Министерство науки и высшего образования РФ ФГБОУ ВО «Ульяновский государственный университет» Факультет математики, информационных и авиационных технологий

Иванцов А.М.

# **МЕТОДИЧЕСКИЕ УКАЗАНИЯ ДЛЯ ВЫПОЛНЕНИЯ ЛАБОРАТОРНЫХ РАБОТ И САМОСТОЯТЕЛЬНОЙ РАБОТЫ СТУДЕНТОВ ПО ДИСЦИПЛИНЕ «ТЕОРЕТИКО-ЧИСЛОВЫЕ МЕТОДЫ И АЛГОРИТМЫ, ИНФОРМАЦИОННЫЕ ТЕХНОЛОГИИ В АВТОМАТИЗИРОВАННЫХ СИСТЕМАХ»**

Для студентов специалитета по специальности 10.05.03 очной формы обучения

Ульяновск, 2021

Методические указания для выполнения лабораторных работ и самостоятельной работы студентов по дисциплине «Теоретико-числовые методы и алгоритмы, информационные технологии в автоматизированных системах» для студентов специальности 10.05.03 «Информационная безопасность автоматизированных систем» / составитель: А.М. Иванцов. - Ульяновск: УлГУ, 2021. Настоящие методические указания предназначены для студентов специалитета по специальности 10.05.03 очной формы обучения. В работе приведены литература по дисциплине, основные темы курса, вопросы в рамках каждой темы, рекомендации по изучению теоретического материала, контрольные вопросы для самоконтроля и тесты для самостоятельной работы. Студентам очной формы обучения они будут полезны при подготовке к зачёту и экзамену по данной дисциплине.

Рекомендованы к введению в образовательный процесс Ученым советом факультета математики, информационных и авиационных технологий УлГУ (протокол № 2/21 от 16 марта 2021 г.).

# Оглавление

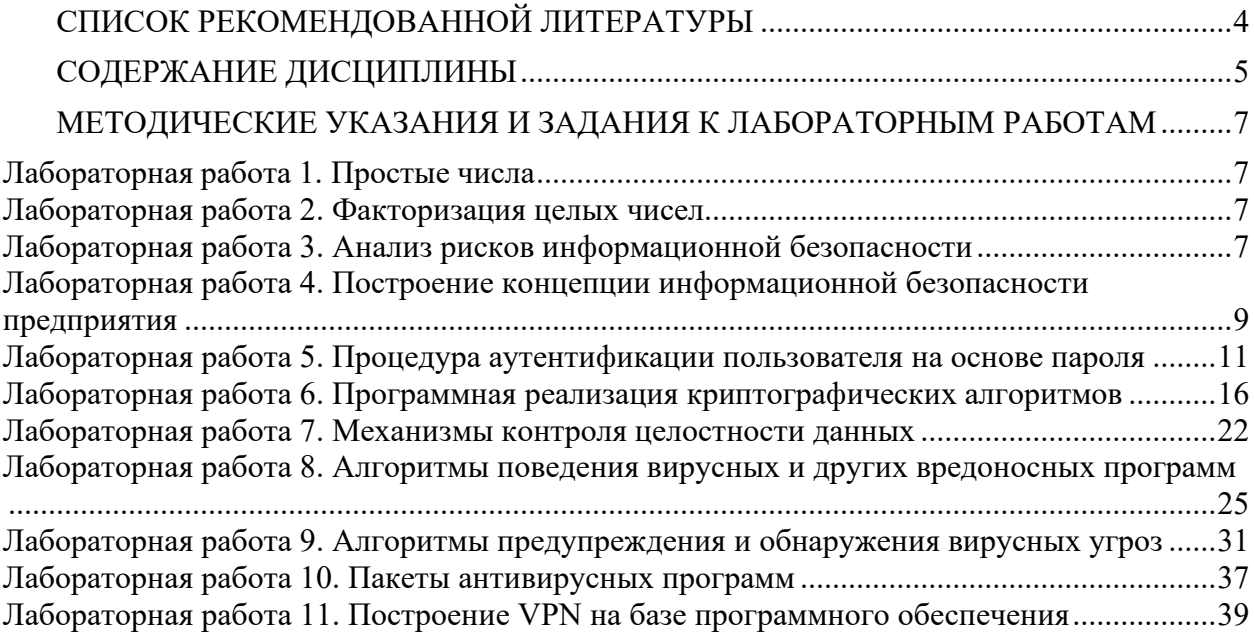

# <span id="page-3-0"></span>**СПИСОК РЕКОМЕНДОВАННОЙ ЛИТЕРАТУРЫ**

- 1. Щеглов, А. Ю. Математические модели и методы формального проектирования систем защиты информационных систем : учебное пособие / А. Ю. Щеглов, К. А. Щеглов. — Санкт-Петербург : Университет ИТМО, 2015. — 93 c. — Текст : электронный // Электронно-библиотечная система IPR BOOKS : [сайт]. — URL: <https://www.iprbookshop.ru/67260.html> — Режим доступа: для авторизир. пользователей
- 2. Дискретная математика: прикладные задачи и сложность алгоритмов : учебник и практикум для вузов / А. Е. Андреев, А. А. Болотов, К. В. Коляда, А. Б. Фролов. — 2 е изд., испр. и доп. — Москва : Издательство Юрайт, 2021. — 317 с. — (Высшее образование). — ISBN 978-5-534-04246-7. — Текст : электронный // Образовательная платформа Юрайт [сайт]. — URL:<https://urait.ru/bcode/468282>
- 3. Крупский, В. Н. Теория алгоритмов. Введение в сложность вычислений : учебное пособие для вузов / В. Н. Крупский. — 2-е изд., испр. и доп. — Москва : Издательство Юрайт, 2021. — 117 с. — (Высшее образование). — ISBN 978-5-534- 04817-9. — Текст : электронный // Образовательная платформа Юрайт [сайт]. — URL:<https://urait.ru/bcode/473006>
- 4. Щеглов А.Ю. Математические модели и методы формального проектирования систем защиты информационных систем : учебное пособие / Щеглов А.Ю., Щеглов К.А.. — Санкт-Петербург : Университет ИТМО, 2015. — 93 c. — Текст : электронный // Электронно-библиотечная система IPR BOOKS : [сайт]. — URL: <https://www.iprbookshop.ru/67260.html> — Режим доступа: для авторизир. пользователей
- 5. Программно-аппаратные средства защиты информационных систем : учебное пособие / Ю.Ю. Громов [и др.].. — Тамбов : Тамбовский государственный технический университет, ЭБС АСВ, 2017. — 193 c. — ISBN 978-5-8265-1737-6. — Текст : электронный // Электронно-библиотечная система IPR BOOKS : [сайт]. URL: <https://www.iprbookshop.ru/85968.html>— Режим доступа: для авторизир. пользователей
- 6. Пушкарев В.П. Защита информационных процессов в компьютерных системах : учебное пособие / Пушкарев В.П., Пушкарев В.В.. — Томск : Томский государственный университет систем управления и радиоэлектроники, 2012. — 131 c. — Текст : электронный // Электронно-библиотечная система IPR BOOKS : [сайт]. — URL: <https://www.iprbookshop.ru/13929.html> — Режим доступа: для авторизир. пользователей.
- 7. Журавлев, Ю. И. Дискретный анализ. Формальные системы и алгоритмы : учебное пособие для вузов / Ю. И. Журавлев, Ю. А. Флеров, М. Н. Вялый. — 2-е изд., испр. и доп. — Москва : Издательство Юрайт, 2021. — 318 с. — (Высшее образование). — ISBN 978-5-534-06279-3. — Текст : электронный // Образовательная платформа Юрайт [сайт]. — URL:<https://urait.ru/bcode/470982>
- 8. Пашинцев, В. П. Нестандартные методы защиты информации : лабораторный практикум / В. П. Пашинцев, А. В. Ляхов. — Ставрополь : Северо-Кавказский федеральный университет, 2016. — 196 c. — Текст : электронный // Электроннобиблиотечная система IPR BOOKS : [сайт]. — URL: https://www.iprbookshop.ru/63217.html — Режим доступа: для авторизир. пользователей.
- 9. Котова, Л. В. Сборник задач по дисциплине «Методы и средства защиты информации» : учебное пособие / Л. В. Котова. — Москва : Московский педагогический государственный университет, 2015. — 44 c. — ISBN 978-5-4263- 0221-1. — Текст : электронный // Электронно-библиотечная система IPR BOOKS : [сайт]. — URL: <https://www.iprbookshop.ru/70020.html> — Режим доступа: для

авторизир. Пользователей

- 10. Бондаренко, И. С. Методы и средства защиты информации : лабораторный практикум / И. С. Бондаренко, Ю. В. Демчишин. — Москва : Издательский Дом МИСиС, 2018. — 32 c. — Текст : электронный // Электронно-библиотечная система IPR BOOKS : [сайт]. — URL: <https://www.iprbookshop.ru/84413.html> — Режим доступа: для авторизир. пользователей
- 11. Практикум по выполнению лабораторных работ по дисциплине Системы обнаружения вторжений в компьютерные сети / составители Д. В. Костин. — Москва: Московский технический университет связи и информатики, 2016. — 42 c. — Текст : электронный // Электронно-библиотечная система IPR BOOKS : [сайт]. URL: <https://www.iprbookshop.ru/61546.html>— Режим доступа: для авторизир. пользователей
- 12. [http://www.securitylab.ru](http://www.securitylab.ru/) российский портал по компьютерной безопасности.
- 13. [http://www.pgpru.com](http://www.pgpru.com/)  русскоязычный сайт, посвященный криптографическому стандарту PGP.

# <span id="page-4-0"></span>**СОДЕРЖАНИЕ ДИСЦИПЛИНЫ**

### **Раздел 1. Теоретико-числовые алгоритмы в криптологии**

# **Тема 1. Теория алгоритмов. Частично рекурсивные функции и их вычислимость**

Типы алгоритмических моделей. Машина произвольного доступа и вычислимые функции. Тезис Черча длямашины произвольного доступа.

Рекурсия как метод определения арифметических функций. Класс частично рекурсивных функций. Базисные функции. Операции над функциями.

Общерекурсивные и примитивно-рекурсивные функции. Тезис Черча для частично-рекурсивных функций. Способы доказательства вычислимости функций. Теорема о вычислимости суперпозиции. Теорема о вычислимости рекурсии. Теорема о вычислимости минимизации. Теорема о частичной

рекурсивности функций, вычислимых на машине произвольного доступа. Алгоритмически неразрешимые проблемы.

### **Тема 2. Сложность вычислений**

Характеристики сложности вычислений: временная и емкостная сложность.

Классы сложности P и NP и их взаимосвязь. Понятие недетерминированной

машины Тьюринга. Полиномиальная сводимость задач. NP-полные и NP-трудныезадачи. Формулировка теоремы Кука.

# **Тема 3. Тестирование чисел на простоту и построение больших простых чисел**

Простое число. Каноническое разложение натурального числа. Методы проверки простоты чисел. Метод пробных делений. Решето Эратосфена. Тест на основе малой теоремы Ферма. Тесты на простоту для чисел специального вида. ЧислаМерсенна. (*N*±1) методы проверки простоты чисел и построения больших простых чисел. Алгоритм Конягина – Померанса. Вероятностные тесты на простоту. Тест Соловея – Штрассена. Тест Рабина – Миллера. Современные

методы проверки простоты чисел.

# **Тема 4. Факторизация целых чисел с экспоненциальной сложностью**

Понятие факторизации целых чисел. Алгоритм Ферма. (*P*-1)-метод Полларда и оценка его сложности. *ρ*-метод Полларда. Метод Шермана – Лемана. Алгоритм Ленстры. Алгоритм Полларда – Штрассена.

#### **Тема 5. Факторизация целых чисел с субэкспоненциальной сложностью**

Алгоритм Диксона. Стратегия LP и использование больших простых чисел. Стратегия PS и алгоритм Полларда – Штрассена. Стратегия EAS – стратегия раннего обрыва.

Квадратичное решето. Субэкспоненциальные вероятностныеалгоритмы. Методы Шнорра – Ленстры и Ленстры – Померанса. Алгоритмы решета числового поля.

### **Тема 6. Алгоритмы дискретного логарифмирования**

Задача дискретного логарифмирования. Алгоритм согласования. Алгоритм Полига – Хеллмана. *ρ*-метод Полларда для дискретного логарифмирования.

Дискретное логарифмирование в простых полях. Дискретное логарифмирование в полях Галуа. Дискретное логарифмирование и решето числового поля.

### **Раздел 2. Угрозы информации**

#### **Тема 7. Информационная безопасность сетей.**

Информационная безопасность вусловиях функционирования в России глобальных сетей. Угрозы информационной безопасности для АСОИ.

### **Тема 8. Способы совершения компьютерных преступлений**

### **Тема 9. Уязвимость сети Интернет**

Пользователи и злоумышленники в сети Интернет. Причины уязвимости сети Интернет. Удаленные атаки на интрасети.

### **Раздел 3. Виды возможных нарушений безопасности информационной системы Тема 10. Компьютерные преступления**

Классификация компьютерных преступлений. Виды противников или «нарушителей».

### **Тема 11. Вредоносные программы**

Условия существования вредоносных программ. Хакерские утилиты и прочие вредоносные программы. Спам. Понятия о видах вирусов. Классические компьютерные вирусы. Сетевые черви. Троянские программы.

### **Раздел 4. Информационная безопасность информационных систем**

# **Тема 12. Модели информационной безопасности информационных систем**

Основные положения теории информационной безопасности информационных систем. Модели безопасности и их применение. Таксономия нарушений информационной безопасности вычислительной системы и причины, обуславливающие их существование.

### **Тема 13. Криптографические способы защиты информации**

Анализ способов нарушений информационной безопасности. Использование защищенных компьютерных систем. Методы криптографии. Классификация методов криптографического закрытия информации. Шифрование. Симметричные криптосистемы. Криптосистемы с открытым ключом (асимметричные). Характеристики существующих шифров. Кодирование. Стеганография. Электронная цифровая подпись.

### **Тема 14. Организация информационной безопасности компании**

Основные технологии построения защищенных ЭИС. Место информационной безопасности экономических систем в национальной безопасности страны. Организация информационной безопасности компании. Выбор средств информационной безопасности.

#### **Тема 15. Обеспечение информационной безопасности**

Методы обеспечения информационной безопасности РФ. Ограничение доступа. Контрольдоступа к аппаратуре.

### **Раздел 5. Методы и средства защитыкомпьютерной информации**

#### **Тема 16. Контроль доступа к информации**

Разграничение и контроль доступа к информации. Предоставление привилегий на доступ. Идентификация и установление подлинности объекта (субъекта).

### **Тема 17. Методы и средства защиты информации**

Методы и средства защиты информации от случайных воздействий. Методы защиты информации от аварийных ситуаций. Организационные мероприятия по защите информации. Защита информации от утечки за счет побочного электромагнитного излучения и наводок.

### Тема 18. Антивирусное ПО

Признаки заражения компьютера. Источники компьютерных вирусов. Основные правила защиты. Антивирусные программы

# <span id="page-6-0"></span>МЕТОДИЧЕСКИЕ УКАЗАНИЯ И ЗАДАНИЯ К ЛАБОРАТОРНЫМ РАБОТАМ

Цель. Лабораторный практикум по дисциплине направлен на изучение студентами современных подходов для обеспечения информационной безопасности всех видов современных информационных систем.

Методология основывается на самостоятельном обучении студентов решению стандартных задач на основе технической документации, теоретического материала. Поиск технической информации, а также подбор необходимого решения производится самостоятельно студентами в открытых источниках и контролируется в ходе лабораторных занятий и в процессе демонстрации полученного решения.

В методических указаниях не определен язык, а также среда программирования, в которой студенты должны выполнять работу. Выбор остается за студентом.

### <span id="page-6-1"></span>Лабораторная работа 1. Простые числа

Реализация алгоритма построения таблицы простых чисел.

Реализация теста Соловея-Штрассена).

Реализация теста Миллера-Рабина).

Реализация алгоритма Люка для доказательства простоты.

Реализация алгоритма вычисления последовательностей Люка.

Реализация алгоритма построения простого числа.

Реализация алгоритма построения сильно простого числа.

### <span id="page-6-2"></span>Лабораторная работа 2. Факторизация целых чисел

Реализация алгоритма факторизации Ферма.

Реализация алгоритма вычисления целозначного квадратного корня.

Реализация алгоритма Лемана.

Реализация метода Полларда-Флойда.

Реализация алгоритма Брента.

Реализация р-1 алгоритма факторизации Вильямса.

Реализация p+1 алгоритма факторизации Вильямса.

Лабораторные работы 1 и 2 выполняются самостоятельно

### <span id="page-6-3"></span>Лабораторная работа 3. Анализ рисков информационной безопасности

### 1. Цель работы

Ознакомиться с алгоритмами оценки риска информационной безопасности. 2. Краткие теоретические сведения

 $\mathbf{W} =$ Риск потенциальная возможность использования определенной угрозой уязвимостей актива или группы активов для причинения вреда организации.

Уязвимость - слабость в системе защиты, делающая возможной реализацию угрозы.

Угроза ИБ - совокупность условий и факторов, которые **MOLAL** стать причиной нарушений

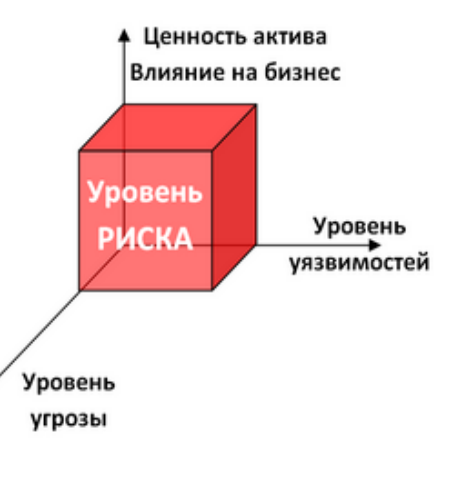

нелостности, лоступности, конфиленциальности информации.

Информационный актив - это материальный или нематериальный объект, который:

- является информацией или содержит информацию,

- служит для обработки, хранения или передачи информации,

- имеет ценность для организации.

### 3. Задание

Загрузите ГОСТ Р ИСО/МЭК ТО 13335-3-2007 «МЕТОДЫ И СРЕДСТВА 1. ОБЕСПЕЧЕНИЯ БЕЗОПАСНОСТИ. Ч а с т ь 3 «Методы менеджмента безопасности информационных технологий»

 $2<sub>1</sub>$ Ознакомьтесь с Приложениями С. D и Е ГОСТа.

 $\overline{3}$ . Выберите три различных информационных актива организации (см. вариант).

Из Приложения D ГОСТа подберите три конкретных уязвимости системы 4. защиты указанных информационных активов.

Пользуясь Приложением С ГОСТа напишите три угрозы, реализация 5. которых возможна пока в системе не устранены названные в пункте 4 уязвимости.

Пользуясь одним из методов (см. вариант) предложенных в Приложении Е 6. ГОСТа произведите оценку рисков информационной безопасности.

Оценку ценности информационного актива производить на основании 7. возможных потерь для организации в случае реализации угрозы.

### 4. Содержание отчета

- 1. Титульный лист
- $2.$ Содержание
- $\overline{3}$ . Залание
- $4.$ Обоснование выбора информационных активов организации
- 5. Оценка ценности информационных активов
- 6. Уязвимости системы защиты информации
- $7.$ Угрозы ИБ
- 8. Оценка рисков
- 9. Выволы

### 5. Варианты Вариант - номер по списку в журнале.

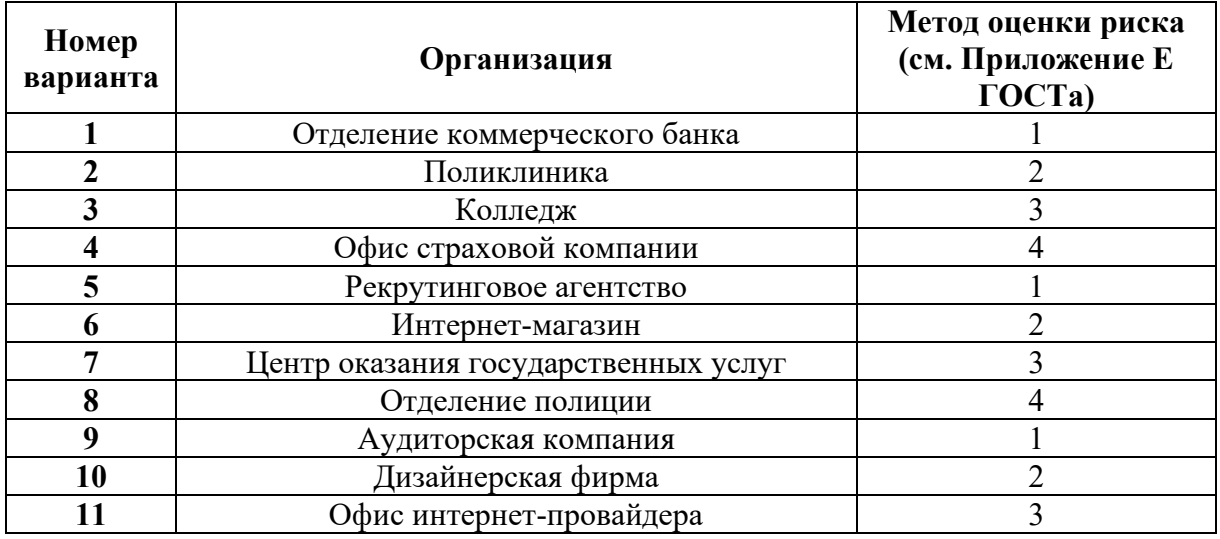

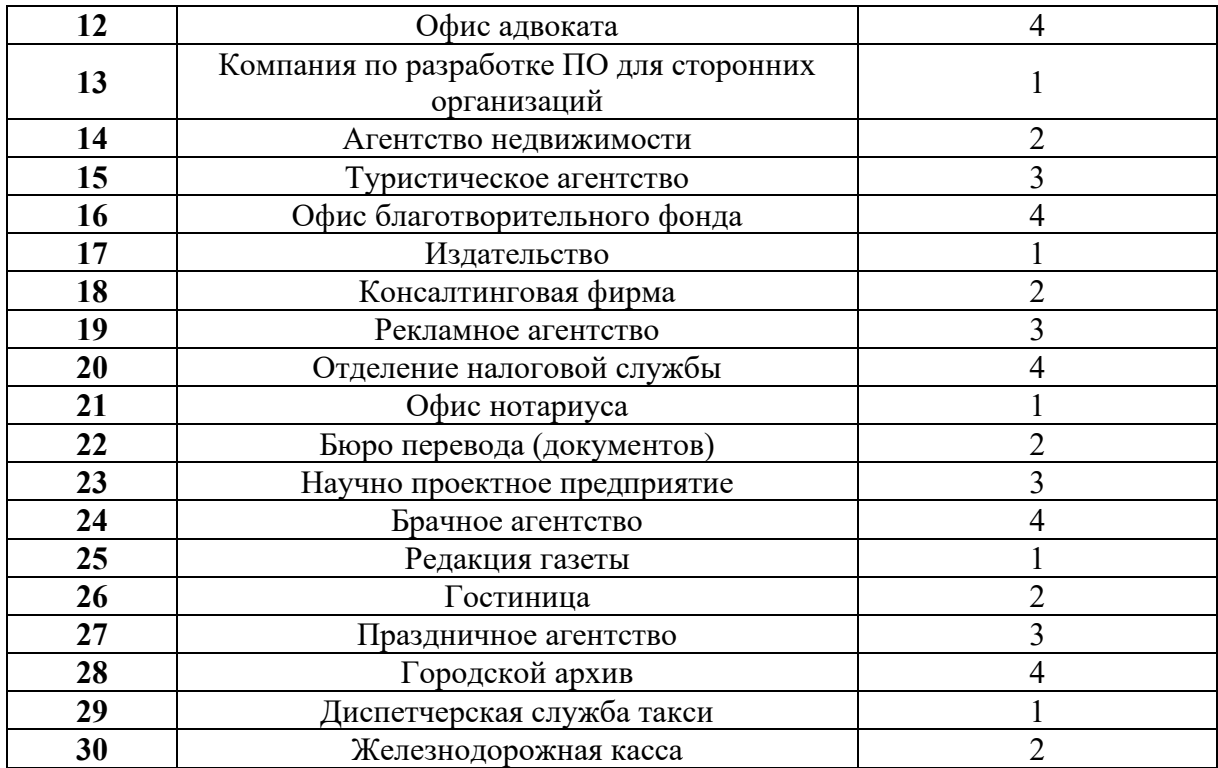

### <span id="page-8-0"></span>**Лабораторная работа 4. Построение концепции информационной безопасности предприятия**

### **1. Цель работы**

Знакомство с основными принципами построения концепции ИБ предприятия, с учетом особенностей его информационной инфраструктуры.

#### **2. Краткие теоретические сведения**

До начала создания систем информационной безопасности ряд отечественных нормативных документов (ГОСТ Р ИСО/МЭК 15408 ГОСТ Р ИСО/МЭК 27000 ГОСТ Р ИСО/МЭК 17799) и международных стандартов (ISO 27001/17799) прямо требуют разработки основополагающих документов **– Концепции и Политики информационной безопасности.** Если Концепция ИБ в общих чертах определяет, **ЧТО** необходимо сделать для защиты информации, то Политика детализирует положения Концепции, и говорит **КАК**, какими средствами и способами они должны быть реализованы.

Концепция информационной безопасности используется для:

- принятия обоснованных управленческих решений по разработке мер защиты информации;
- выработки комплекса организационно-технических и технологических мероприятий по выявлению угроз информационной безопасности и предотвращению последствий их реализации;
- координации деятельности подразделений по созданию, развитию и эксплуатации информационной системы с соблюдением требований обеспечения безопасности информации;
- и, наконец, для формирования и реализации единой политики в области обеспечения информационной безопасности**.**

### **3. Задание**

Используя предложенные образцы, разработать концепцию информационной безопасности компании (см. вариант), содержащую следующие основные пункты (приведен **примерный** план, в который в случае необходимости могут быть внесены изменения):

# **1. Общие положения**

Назначение Концепции по обеспечению информационной безопасности.

1.2. Цели системы информационной безопасности

1.3. Задачи системы информационной безопасности.

### **2. Проблемная ситуация в сфере информационной безопасности**

2.1. Объекты информационной безопасности.

2.2. Определение вероятного нарушителя.

2.3. Описание особенностей (профиля) каждой из групп вероятных нарушителей.

2.4. Основные виды угроз информационной безопасности Предприятия.

- Классификации угроз.
- Основные непреднамеренные искусственные угрозы.
- Основные преднамеренные искусственные угрозы.

2.5. Общестатистическая информация по искусственным нарушениям информационной безопасности.

2.6. Оценка потенциального ущерба от реализации угрозы (см. Практическую работу № 1).

### **3. Механизмы обеспечения информационной безопасности Предприятия**

3.1. Принципы, условия и требования к организации и функционированию системы информационной безопасности.

3.2. Основные направления политики в сфере информационной безопасности.

3.3. Планирование мероприятий по обеспечению информационной безопасности Предприятия.

3.4. Критерии и показатели информационной безопасности Предприятия.

### **4. Мероприятия по реализации мер информационной безопасности Предприятия**

4.1. Организационное обеспечение информационной безопасности.

• Задачи организационного обеспечения информационной безопасности.

• Подразделения, занятые в обеспечении информационной безопасности.

• Взаимодействие подразделений, занятых в обеспечении информационной безопасности.

#### 4.2. Техническое обеспечение информационной безопасности Предприятия.

• Общие положения.

• Защита информационных ресурсов от несанкционированного доступа.

- Средства комплексной защиты от потенциальных угроз.
- Обеспечение качества в системе безопасности.

• Принципы организации работ обслуживающего персонала.

4.3. Правовое обеспечение информационной безопасности Предприятия.

• Правовое обеспечение юридических отношений с работниками Предприятия .

• Правовое обеспечение юридических отношений с партнерами Предприятия.

• Правовое обеспечение применения электронной цифровой подписи.

4.4. Оценивание эффективности системы информационной безопасности Предприятия.

4.5. Программа создания системы информационной безопасности Предприятия

- 1. Титульный лист<br>2. Содержание
- Содержание
- 3. Задание
- 4. Концепция ИБ заданного предприятия по плану, приведенному в задании

### **6. Варианты Вариант – номер по списку в журнале.**

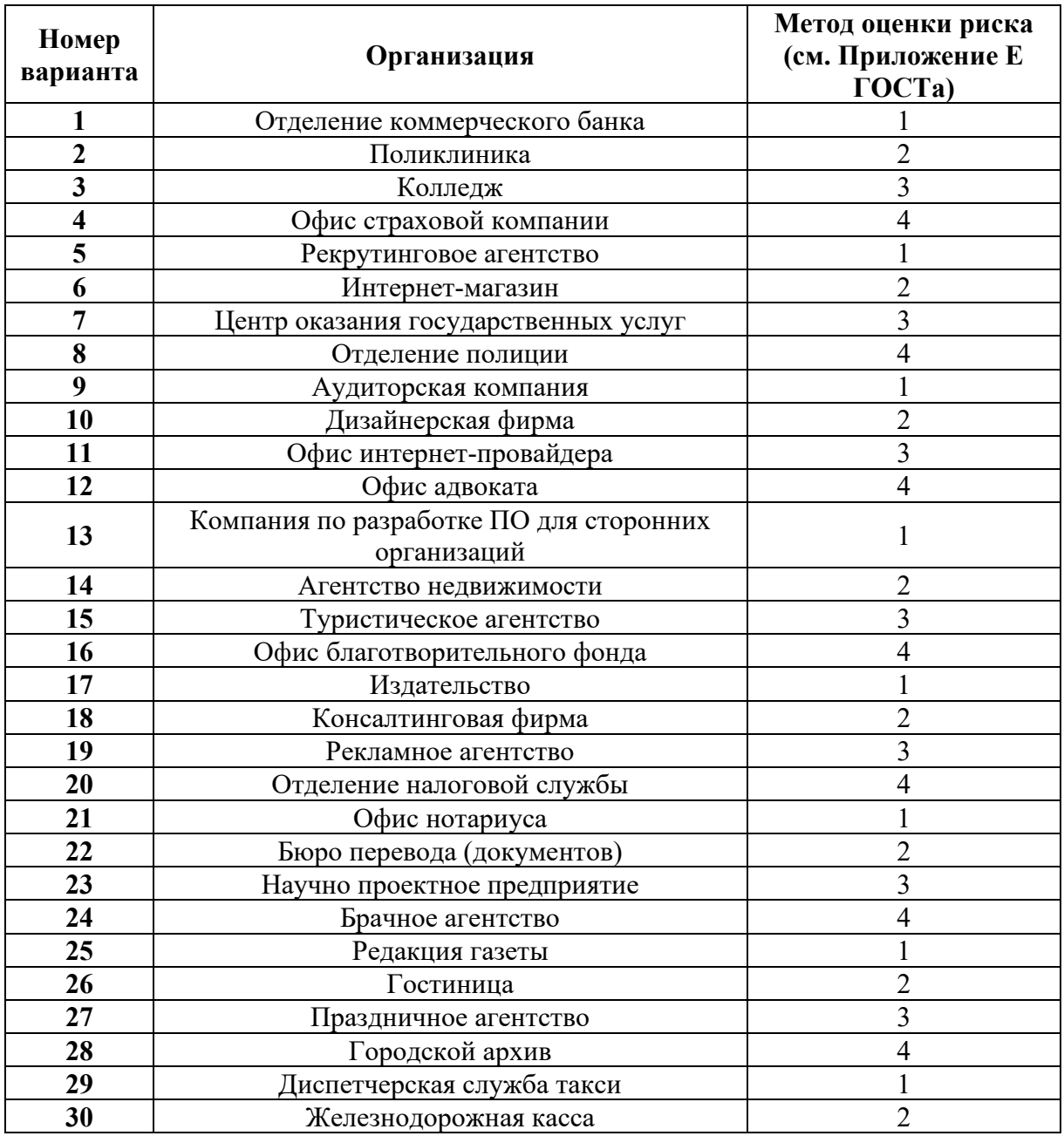

### <span id="page-10-0"></span>**Лабораторная работа 5. Процедура аутентификации пользователя на основе пароля**

# **1. Цель работы**

Изучение технологии аутентификации пользователя на основе пароля.

### **2. Краткие теоретические сведения**

Аутентификация (Authentication) - процедура проверки подлинности заявленного пользователя, процесса или устройства. Эта проверка позволяет достоверно убедиться, что пользователь (процесс или устройство) является именно тем, кем себя объявляет. При проведении аутентификации проверяющая сторона убеждается в подлинности проверяемой стороны, при этом проверяемая сторона тоже активно участвует в процессе обмена информацией. Обычно пользователь подтверждает свою идентификацию, вводя в систему уникальную, неизвестную другим пользователям информацию о себе (например, пароль или сертификат).

Идентификация и аутентификация являются взаимосвязанными процессами распознавания и проверки подлинности субъектов (пользователей). Именно от них зависит последующее решение системы, можно ли разрешить доступ к ресурсам системы конкретному пользователю или процессу. После идентификации и аутентификации субъекта выполняется его авторизация.

Авторизация (Authorization) - процедура предоставления субъекту определенных полномочий и ресурсов в данной системе. Иными словами, авторизация устанавливает сферу действия субъекта и доступные ему ресурсы. Если система не может надежно отличить авторизованное лицо от неавторизованного, конфиденциальность и целостность информации в ней могут быть нарушены. Организации необходимо четко определить свои требования к безопасности, чтобы принимать решения о соответствующих границах авторизации.

С процедурами аутентификации и авторизации тесно связана процедура администрирования действий пользователя.

Пароль - это то, что знает пользователь и что также знает другой участник взаимодействия. Для взаимной аутентификации участников взаимодействия может быть организован обмен паролями между ними.

#### Задание

Разработать программу, представляющую собой форму доступа к определённым информационным ресурсам на основе пароля:

3.

В качестве информационного ресурса использовать любой файл или 1. приложение.

Для справки: работа с текстовым файлом в среде Delphi:

```
var
myFile : TextFile;
text : string;
begin
 // Попытка открыть файл Test.txt для записи
 AssignFile(myFile, 'Test.txt');
ReWrite(myFile);
// Запись нескольких известных слов в этот файл
  WriteLn(myFile, 'Hello');
WriteLn(myFile, 'World');
// Закрытие файла
CloseFile(myFile);
// Открытие файла в режиме только для чтения
 FileMode := fmOpenRead;Reset (myFile);
 // Показ содержимого файла
  while not Eof (myFile) do
 begin
   ReadLn(myFile, text);
   ShowMessage(text);
 end:
// Закрытие файла в последний раз
 CloseFile(myFile);end;
```
2. Доступ к ресурсу должен быть разрешен только санкционированным пользователям. Для этого в программе должны храниться имена пользователей и их пароли. При попытке доступа пользователя к ресурсу проверяется наличие его идентификатора (имени) в системе и соответствие введенного пароля паролю, который хранится в системе.

*Для справки:* Пример поиска элемента в массиве (Delphi):

 *// ввод массива for i:=l to SIZE do a[i] := StrToInt(StringGridl.Cells[i - 1, 0]); // ввод образца для поиска obr := StrToInt(edit2.text); // поиск found := FALSE; // пусть нужного элемента в массиве нет*  $i := l$ ;  *repeat*  $if a[i] = obr then$  $found := TRUE$  *else*  $i := i + 1;$ *until (i > SIZE) or (found = TRUE);* 

3. В системе должна храниться следующая информация о пользователе: ID или имя пользователя, пароль, ФИО, дата рождения, место рождения (город) номер телефона.

4. Пользователь должен иметь возможность поменять пароль (ограничения: см. вариант).

- 1. Титульный лист
- 2. Содержание
- 3. Задание
- 4. Текст программы
- 5. Пример работы программы
- 6. Выводы

**5. Варианты Вариант – номер по списку в журнале.**

| Номер<br>варианта | Длина пароля<br>(количество<br>символов) | Используемые<br>символы                   | Дополнительные средства защиты                                                                                                    |
|-------------------|------------------------------------------|-------------------------------------------|----------------------------------------------------------------------------------------------------|
|                   | 6                                        | Латиница<br>(строчные буквы)              | При смене пароля: проверка на отсутствие<br>повторяющихся символов.                                                                                                    |
| $\overline{2}$    | 7                                        | Кириллица<br>(строчные<br>буквы)          | При смене пароля: проверка на совпадение<br>пароля с именем пользователя (если<br>используется идентификационный номер,<br>то в системе должны храниться имена<br>каждого пользователя) |
| 3                 | 8                                        | Цифры                                     | Применение метода аутентификации на<br>основе одноразовых паролей: каждый<br>следующий пароль=предыдущий пароль+5                                                                       |
| $\overline{4}$    | 5                                        | Цифры+знаки<br>арифметических<br>операций | При смене пароля: проверка на отсутствие<br>повторяющихся символов.                                                                                                    |
| 5                 | 8                                        | Цифры+знаки<br>препинания                 | При смене пароля: проверка на совпадение<br>пароля с датой рождения пользователя                                                                                                    |

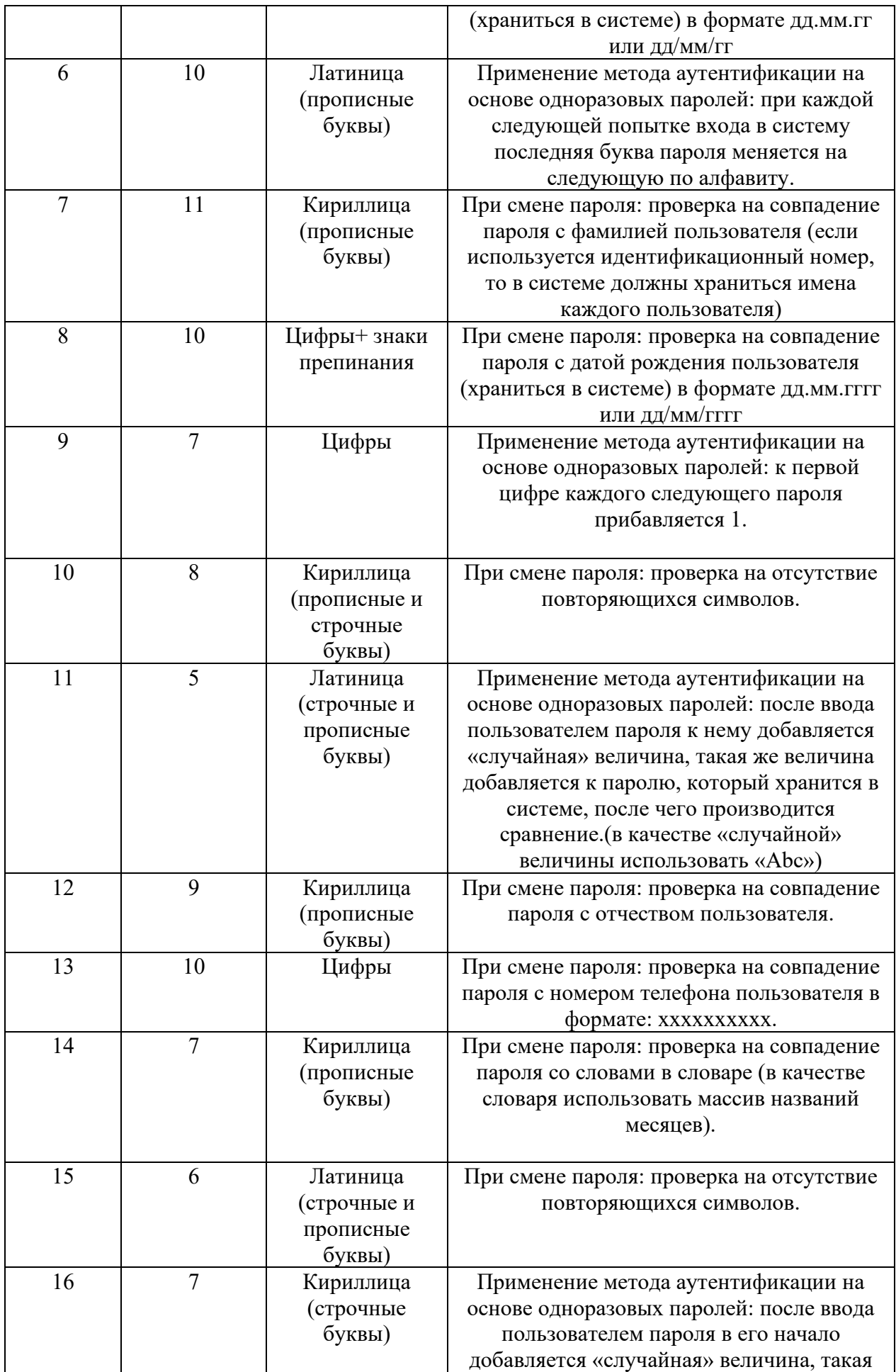

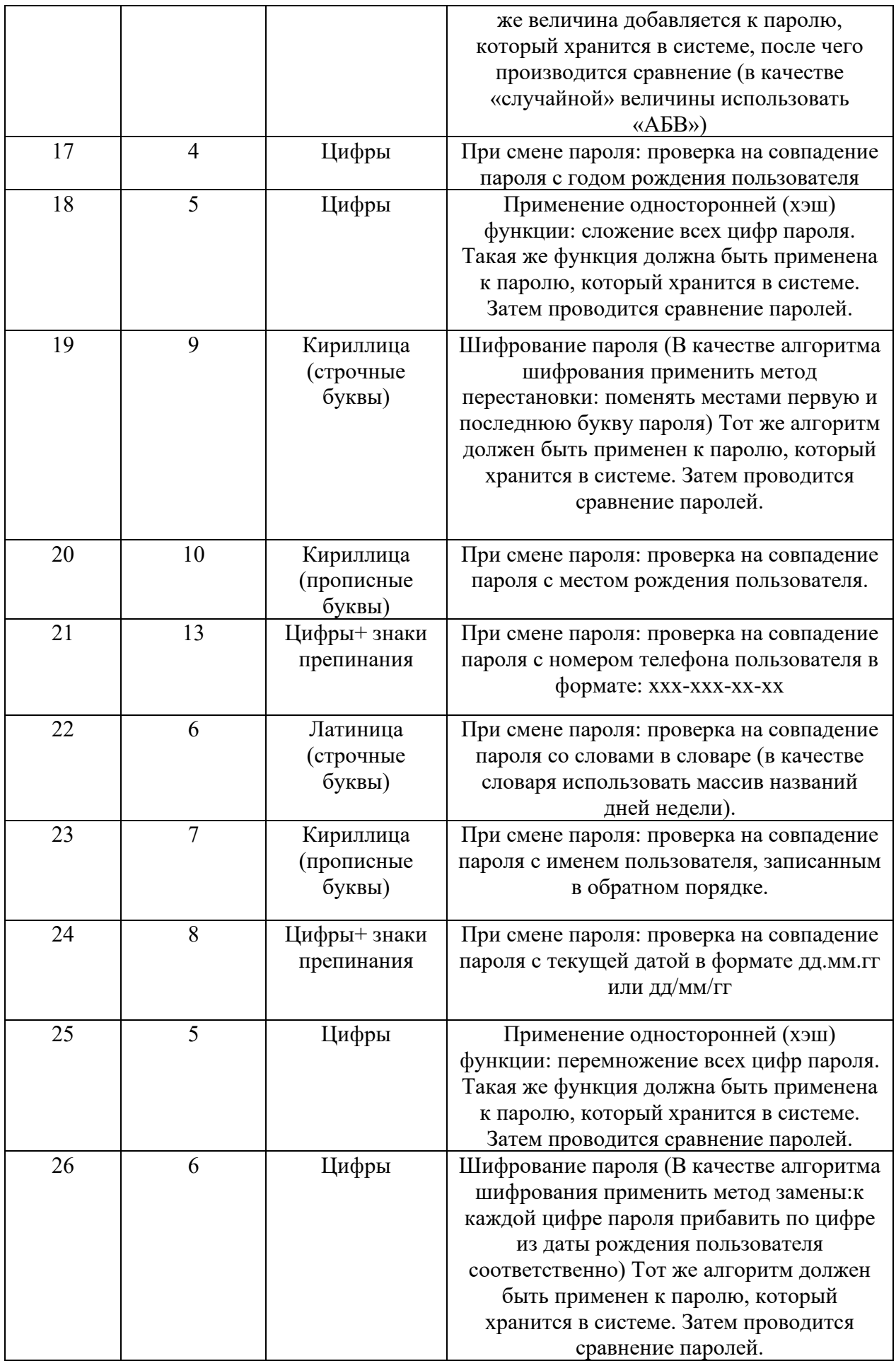

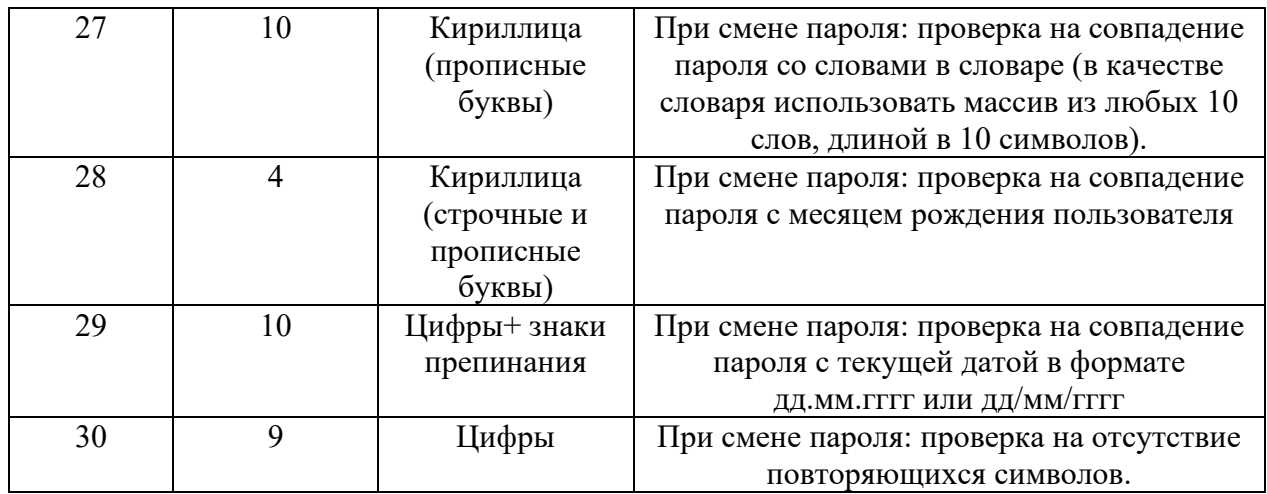

### <span id="page-15-0"></span>Лабораторная работа 6. Программная реализация криптографических алгоритмов

#### 1. Цель работы

Знакомство с основными методами криптографической зашиты информации.

### 2. Краткие теоретические сведения

Криптография - обеспечивает сокрытие смысла сообщения с помощью шифрования и открытия его расшифровкой, которые выполняются по специальным алгоритмам с помощью ключей.

Ключ - конкретное секретное состояние некоторых параметров алгоритма криптографического преобразования данных, обеспечивающее выбор только одного варианта из всех возможных для данного алгоритма.

Криптоанализ - занимается вскрытием шифра без знания ключа (проверка устойчивости шифра).

Кодирование - (не относится к криптографии) - система условных обозначений, применяемых при передаче информации. Применяется для увеличения качества передачи информации, сжатия информации и для уменьшения стоимости хранения и передачи.

Криптографические преобразования имеют цель обеспечить недоступность информации для лиц, не имеющих ключа, и поддержание с требуемой надежностью обнаружения несанкционированных искажений.

Большинство средств защиты информации базируется на использовании криптографических шифров и процедур шифрования-расшифровки. В соответствии со стандартом ГОСТ 28147-89 под шифром понимают совокупность обратимых преобразований множества открытых данных на множество зашифрованных данных, задаваемых ключом и алгоритмом преобразования.

В криптографии используются следующие основные алгоритмы шифрования:

алгоритм замены (полстановки) - символы шифруемого текста заменяются символами того же или другого алфавита в соответствии с заранее обусловленной схемой замены;

алгоритм перестановки символы шифруемого текста переставляются по определенному правилу в пределах некоторого блока этого текста:

гаммирование - символы шифруемого текста складываются с символами некоторой случайной последовательности;

аналитическое преобразование - преобразование шифруемого текста по некоторому аналитическому правилу (формуле).

Процессы шифрования и расшифровки осуществляются в рамках некоторой

криптосистемы. Для симметричной криптосистемы характерно применение одного и того же ключа как при шифровании, так и при расшифровке сообщений. В асимметричных криптосистемах для шифрования данных используется один (общедоступный) ключ, а для расшифровки – другой (секретный) ключ.

#### Симметричные криптосистемы

#### Шифры перестановки

В шифрах средних веков часто использовались таблицы, с помощью которых выполнялись простые процедуры шифрования, основанные на перестановке букв в сообщении. Ключом в данном случае является размеры таблицы. Например, сообщение "Неясное становится еще более непонятным" записывается в таблицу из 5 строк и 7 столбнов по столбнам:

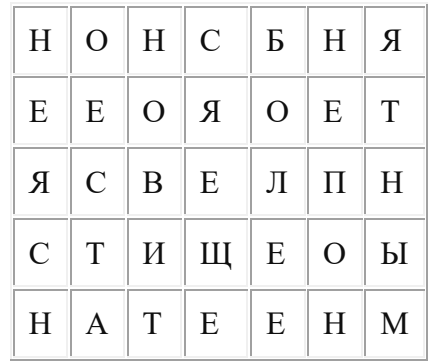

Лля получения шифрованного сообшения текст считывается по строкам и группируется по 5 букв:

#### НОНСБ НЯЕЕО ЯОЕТЯ СВЕЛП НСТИЩ ЕОЫНА ТЕЕНМ

Несколько большей стойкостью к раскрытию обладает метод одиночной перестановки по ключу. Он отличается от предыдущего тем, что столбцы таблицы переставляются по ключевому слову, фразе или набору чисел длиной в строку таблицы. Используя в качестве ключа слово «ЛУНАТИК», получим следующую таблицу:

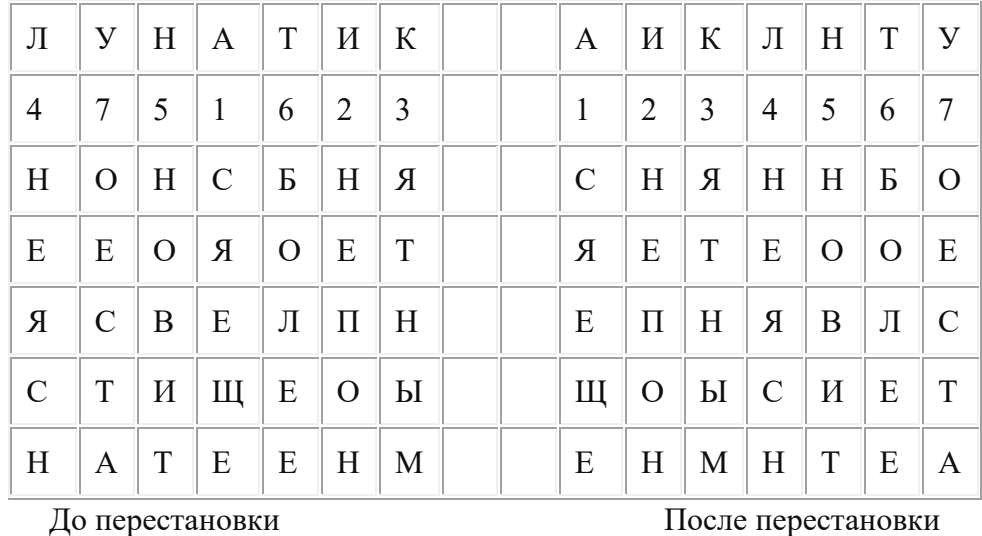

В верхней строке левой таблицы записан ключ, а номера под буквами ключа определены в соответствии с естественным порядком соответствующих букв ключа в алфавите. Если в ключе встретились бы одинаковые буквы, они бы нумеровались слева направо. Получается шифровка:

### СНЯНН БОЯЕТ ЕООЕЕ ПНЯВЛ СЩОЫС ИЕТЕН МНТЕА

Для обеспечения дополнительной скрытности можно повторно шифровать сообщение, которое уже было зашифровано. Для этого размер второй таблицы подбирают так, чтобы длины ее строк и столбцов отличались от длин строк и столбцов первой таблицы. Лучше всего, если они будут взаимно простыми.

Кроме алгоритмов одиночных перестановок применяются алгоритмы двойных перестановок. Сначала в таблицу записывается текст сообщения, а потом поочередно переставляются столбцы, а затем строки. При расшифровке перестановки проводятся в обратном порядке. Например, сообщение "Приезжаю шестого" можно зашифровать следующим образом:

|                | 2       | $\overline{4}$ | $\mathbf{1}$                | $\overline{3}$ |                | $\mathbf{1}$ | $\vert 2 \vert$               | $3^{\circ}$    | $\overline{4}$ |                | $\mathbf{1}$       | 2              | $\overline{3}$  | $\overline{4}$ |
|----------------|---------|----------------|-----------------------------|----------------|----------------|--------------|-------------------------------|----------------|----------------|----------------|--------------------|----------------|-----------------|----------------|
| $\overline{4}$ | $\prod$ | $\mathbf{P}$   | $\mid$ $\mid$               | E              | $\overline{4}$ | И            | $\parallel \Pi^{-} \parallel$ | E              | P              | $\mathbf{1}$   | $\mathbf{A}$       | $\overline{3}$ | Ю               | Ж              |
|                | 3       | Ж              | $A \mid I$                  |                | $\mathbf{1}$   | $\mathbf{A}$ | $\overline{3}$                | Ю              | Ж              | 2              | E                  |                | $\mathcal{C}$   |                |
| 2              |         | Ш              | E                           | $\mid C$       | 2              | Е.           |                               | $\mathsf{C}$   | Ш              | $\mathfrak{Z}$ | $\mid \Gamma \mid$ | T              | $\mathbf{O}$    |                |
| 3              | T       | $\overline{O}$ | $\mathbb{F}_{\mathbb{Z}}$ . | $\Omega$       | $\mathfrak{Z}$ | $\Gamma$     | T                             | $\overline{O}$ | $\Omega$       | $\overline{4}$ | И                  | $\Pi$          | $\vert E \vert$ | $\parallel$ P  |

Лвойная перестановка столбцов и строк

В результате перестановки получена шифровка АЗЮЖЕ СШГТООИПЕР. Ключом к шифру служат номера столбцов 2413 и номера строк 4123 исходной таблицы.

Число вариантов двойной перестановки достаточно быстро возрастает с увеличением размера таблицы: для таблицы 3 х 3 их 36, для 4 х 4 их 576, а для 5\*5 их  $14400.$ 

В средние века для шифрования применялись и магические квадраты. Магическими квадратами называются квадратные таблицы с вписанными в их клетки последовательными натуральными числами, начиная с единицы, которые дают в сумме по каждому столбцу, каждой строке и каждой диагонали одно и то же число. Для шифрования необходимо вписать исходный текст по приведенной в квадрате нумерации и затем переписать содержимое таблицы по строкам. В результате получается шифротекст, сформированный благодаря перестановке букв исходного сообщения.

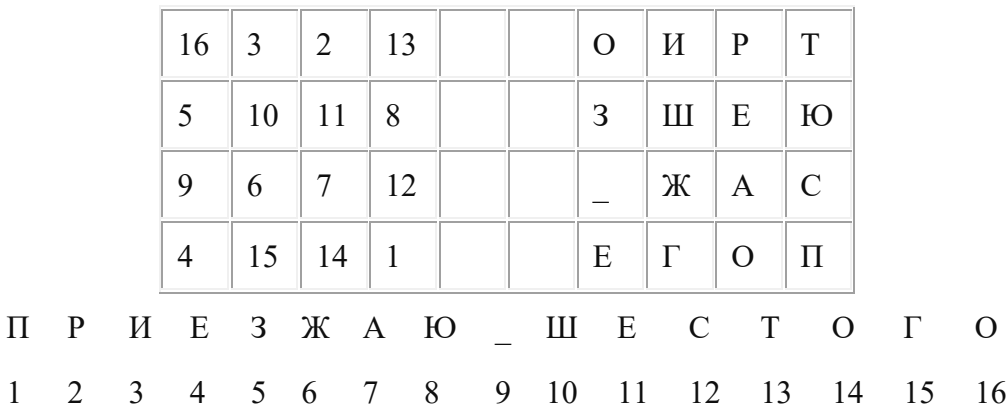

Число магических квадратов очень резко возрастает с увеличением размера его сторон: для таблицы 3\*3 таких квадратов -1; для таблицы 4\*4 - 880; а для таблицы 5\*5250000.

### **Шифры простой замены**

**Система шифрования Цезаря** - частный случай шифра простой замены. Метод основан на замене каждой буквы сообщения на другую букву того же алфавита, путем смещения от исходной буквы на K букв.

Известная фраза Юлия Цезаря VENI VINI VICI – пришел, увидел, победил, зашифрованная с помощью данного метода, преобразуется в SBKF SFAF SFZF (при смещении на 4 символа).

Греческим писателем Полибием за 100 лет до н.э. был изобретен так называемый **полибианский квадрат** размером 5\*5, заполненный алфавитом в случайном порядке. Греческий алфавит имеет 24 буквы, а 25-м символом является пробел. Для шифрования на квадрате находили букву текста и записывали в шифротекст букву, расположенную ниже ее в том же столбце. Если буква оказывалась в нижней строке таблицы, то брали верхнюю букву из того же столбца.

### **Шифры сложной замены**

**Шифр Гронсфельда** состоит в модификации шифра Цезаря числовым ключом. Для этого под буквами сообщения записывают цифры числового ключа. Если ключ короче сообщения, то его запись циклически повторяют. Шифротекст получают примерно также, как в шифре Цезаря, но отсчитывают не третью букву по алфавиту (как в шифре Цезаря), а ту, которая смещена по алфавиту на соответствующую цифру ключа.

Пусть в качестве ключа используется группа из трех цифр – 314, тогда

Сообщение: СОВЕРШЕННО СЕКРЕТНО

Ключ: 3143143143143143143

Шифровка: ФПИСЬИОССАХИЛФИУСС

В **шифрах многоалфавитной замены** для шифрования каждого символа исходного сообщения применяется свой шифр простой замены (свой алфавит):

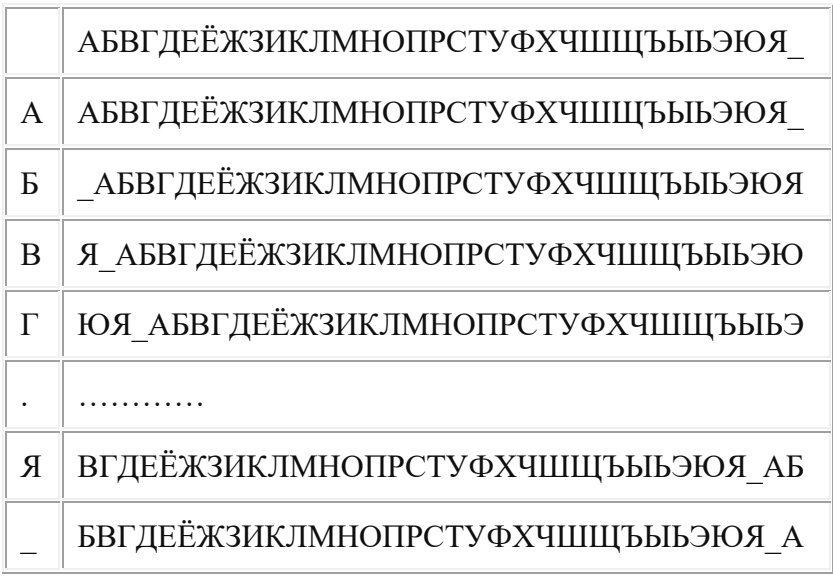

Каждая строка в этой таблице соответствует одному шифру замены аналогично шифру Цезаря для алфавита, дополненного пробелом. При шифровании сообщения его выписывают в строку, а под ним ключ. Если ключ оказался короче сообщения, то его циклически повторяют. Шифротекст получают, находя символ в колонке таблицы по букве текста и строке, соответствующей букве ключа. Например, используя ключ АГАВА, из сообщения ПРИЕЗЖАЮ ШЕСТОГО получаем следующую шифровку:

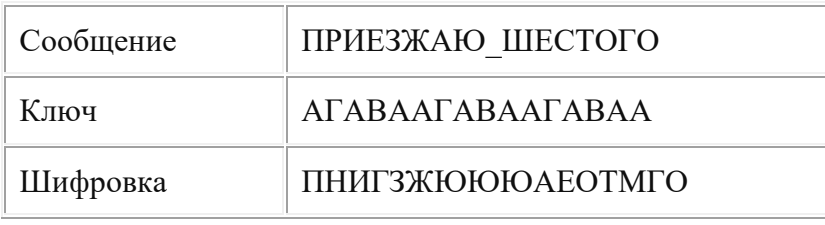

### Гаммирование

Процесс шифрования заключается в генерации гаммы шифра и наложении этой гаммы на исходный открытый текст. Перед шифрованием открытые данные разбиваются на блоки Т(0), одинаковой длины (по 64 бита). Гамма шифра вырабатывается в виде последовательности блоков  $\Gamma(\text{m})_i$  аналогичной длины  $(T(\text{m})_i = \Gamma(\text{m})_i + T(0)_i$ , где + побитовое сложение,  $i = 1-m$ ).

Процесс расшифровки сводится к повторной генерации шифра текста и наложение этой гаммы на зашифрованные данные  $T(0)_{i} = \Gamma(\mu)_{i} + \Gamma(\mu)_{i}$ .

#### Асимметричные криптосистемы

#### Схема шифрования Эль Гамаля

Алгоритм шифрования Эль Гамаля основан на применении больших чисел для генерации открытого и закрытого ключа, криптостойкость же обусловлена сложностью вычисления дискретных логарифмов.

Последовательность действий пользователя:

- 1. Получатель сообщения выбирает два больших числа  $P$  и  $G$ , причем  $P > G$ .
- 2. Получатель выбирает секретный ключ случайное целое число  $X < P$ .
- 3. Вычисляется открытый ключ  $Y = G^x \mod P$ .
- 4. Получатель выбирает целое число  $K$ ,  $1 < K < P-1$ .

5. Шифрование сообщения (*M*):  $a = G<sup>K</sup>$  mod *P*,  $b = Y<sup>K</sup>$  *M* mod *P*, где пара чисел  $(a,b)$  является шифротекстом.

### Криптосистема шифрования данных RSA

Предложена в 1978 году авторами Rivest, Shamir и Aldeman и основана на трудности разложения больших целых чисел на простые сомножители.

#### Алгоритм создания открытого и секретного ключей:

Получатель выбирает 2 больших простых целых числа р и q, на  $1<sup>1</sup>$ основе которых вычисляет  $n=p^*q$  и функцию Эйлера  $\varphi(n)=(p-1)(q-1)$ .

 $\overline{2}$ . Получатель выбирает целое число e (1<e<  $\varphi(n)$ ), взаимно простое со значением функции  $\varphi(n)$ .

Пара чисел (е,п) публикуется в качестве открытого ключа.

3. Получатель вычисляет целое число  $d$ , которое отвечает условию:  $e^*d=1 \pmod{\varphi(n)}$ .

Пара чисел (d,n) является секретным ключом.

Шифрование сообщения с использованием открытого ключа:

Если  $m -$  сообщение (сообщениями являются целые числа в интервале от 0 до n-1), то зашифровать это сообщение можно как  $c = m^e \mod(n)$ .

Дешифрование сообщения с использованием секретного ключа:

Получатель расшифровывает, полученное сообщение  $c: m = c<sup>d</sup> \text{ mod } (n)$ .

# 3. Залание

Практическая работа состоит из двух частей:

Часть 1 - применение одного из алгоритмов симметричного шифрования;

### Часть 2 – шифрование с использованием алгоритма RSA.

Порядок выполнения работы:

Часть 1:

1. Используя один из алгоритмов симметричного шифрования (см. вариант), зашифровать свои данные: фамилию, имя, отчество.

2. Выполнить проверку, расшифровав полученное сообщение.

Часть 2:

1. Написать программу, реализующую алгоритм шифрования и дешифрования сообщения RSA. Входные данные: открытый и секретный ключи (значения n, e, d) и сообщение (m).

2. Используя заданные значения p, q, e, d (см. вариант) зашифровать и дешифровать сообщения m<sub>1</sub>, m<sub>2</sub>, m<sub>3</sub> (см. вариант).

## **4. Содержание отчета**

- 1. Титульный лист
- 2. Содержание
- 3. Задание
- 4. Применение алгоритма симметричного шифрования
- 5. Применение алгоритма асимметричного шифрования

4.1. Программа шифрования и дешифрования сообщения при помощи алгоритма

4.2. Результаты шифрования и дешифрования заданных сообщений

5. Выводы

RSA

| Вариант – номер по списку в журнале. |                        |                |                |                |      |                |                |                |  |  |
|--------------------------------------|------------------------|----------------|----------------|----------------|------|----------------|----------------|----------------|--|--|
| Номер                                | Исходные данные        |                |                |                |      |                |                |                |  |  |
| вариан                               | Часть 1                | Часть 2        |                |                |      |                |                |                |  |  |
| Ta                                   | Алгоритм шифрования    | p              | $\mathbf q$    | e              | d    | m <sub>1</sub> | m <sub>2</sub> | m <sub>3</sub> |  |  |
| $\mathbf{1}$                         | Простая перестановка   | 3              | 11             | $\overline{7}$ | 3    | 9              | 12             | 23             |  |  |
| $\overline{\mathbf{3}}$              | Одиночная перестановка | 17             | 11             | $\overline{7}$ | 23   | 8              | 15             | 45             |  |  |
| $\overline{\mathbf{3}}$              | Двойная перестановка   | 13             | $\overline{7}$ | 5              | 29   | $\overline{3}$ | 16             | 55             |  |  |
| $\overline{\mathbf{4}}$              | Магический квадрат     | 101            | 113            | 3533           | 6597 | 6              | 19             | 23             |  |  |
| 5                                    | Шифр Цезаря            | $\overline{7}$ | 11             | 37             | 13   | 8              | 18             | 51             |  |  |
| 6                                    | Полибианский квадрат   | $\overline{7}$ | 17             | 5              | 77   | 9              | 11             | 86             |  |  |
| $\overline{7}$                       | Шифр Гронсфельда       | 3              | 11             | $\tau$         | 3    | 8              | 13             | 25             |  |  |
| 8                                    | Многоалфавитная замена | 17             | 11             | $\overline{7}$ | 23   | $\overline{7}$ | 14             | 47             |  |  |
| 9                                    | Простая перестановка   | 13             | $\overline{7}$ | 5              | 29   | $\overline{2}$ | 17             | 55             |  |  |
| 10                                   | Одиночная перестановка | 17             | 11             | $\overline{7}$ | 23   | 3              | 20             | 51             |  |  |
| 11                                   | Двойная перестановка   | 13             | $\overline{7}$ | 5              | 29   | $\overline{2}$ | 12             | 15             |  |  |
| 12                                   | Магический квадрат     | 101            | 113            | 3533           | 6597 | 3              | 15             | 86             |  |  |
| 13                                   | Шифр Цезаря            | $\overline{7}$ | 11             | 37             | 13   | 3              | 16             | 54             |  |  |
| 14                                   | Полибианский квадрат   | $\overline{7}$ | 17             | 5              | 77   | 3              | 19             | 36             |  |  |
| 15                                   | Шифр Гронсфельда       | 3              | 11             | $\overline{7}$ | 3    | $\overline{4}$ | 18             | 25             |  |  |
| 16                                   | Многоалфавитная замена | 17             | 11             | $\overline{7}$ | 23   | 5              | 11             | 64             |  |  |
| 17                                   | Простая перестановка   | 101            | 113            | 3533           | 6597 | $\overline{4}$ | 13             | 91             |  |  |

**5. Варианты Вариант – номер по списку в журнале.**

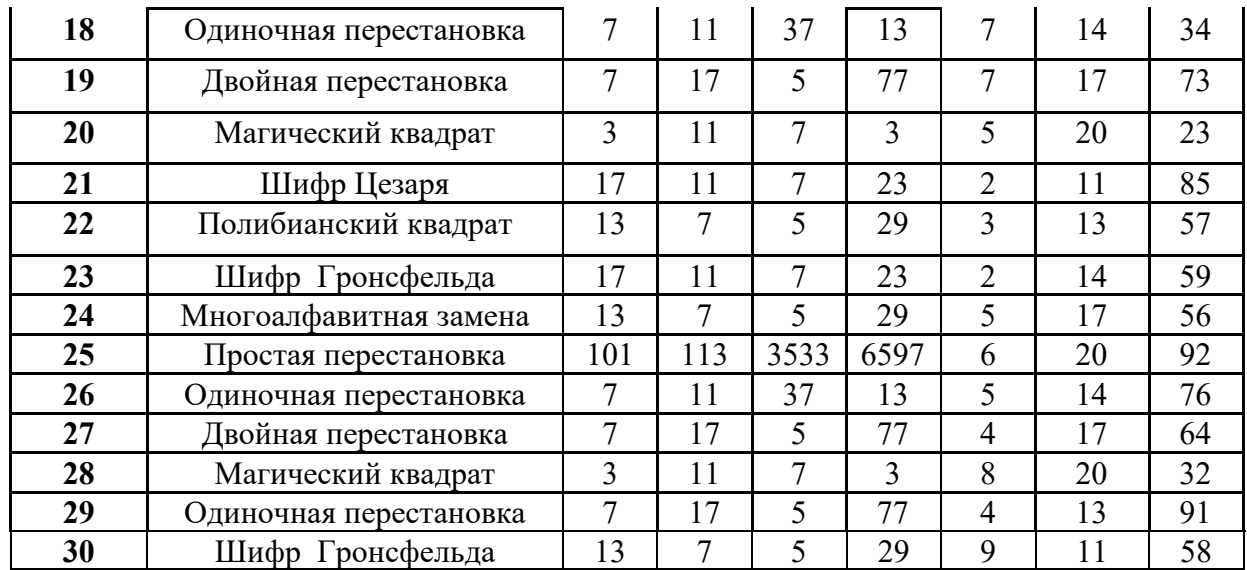

<span id="page-21-0"></span>**Лабораторная работа 7. Механизмы контроля целостности данных**

### **1. Цель работы**

Изучить порядок вычисления и проверки ЭЦП (электронной цифровой подписи)

#### **2. Теоретические сведения**

В настоящее время повсеместное внедрение информационных технологий отразилось и на технологии документооборота внутри организаций и между ними, между отдельными пользователями. Все большее значение в данной сфере приобретает электронный документооборот, позволяющий отказаться от бумажных носителей (или снизить их долю в общем потоке) и осуществлять обмен документами между субъектами в электронном виде. Однако переход от бумажного документооборота к электронному ставит ряд проблем, связанных с обеспечением целостности (подлинности) передаваемого документа и аутентификации подлинности его автора.

Следует отметить, что известные в теории информации методы защиты сообщений, передаваемых по каналам связи, от случайных помех не работают в том случае, когда злоумышленник преднамеренно реализует угрозу нарушения целостности информации. Например, контрольные суммы, используемые для этой цели передатчиком и приемником, могут быть пересчитаны злоумышленником так, что приемником изменение сообщения не будет обнаружено. Для обеспечения целостности электронных документов и установления подлинности авторства необходимо использовать иные методы, отличные от контрольных сумм. Для решения данных задач используют технологию электронноцифровой подписи.

Электронно-цифровая подпись (ЭЦП) сообщения является уникальной последовательностью, связываемой с сообщением, подлежащей проверке на принимающей стороне с целью обеспечения целостности передаваемого сообщения и подтверждения его авторства.

Процедура установки ЭЦП использует секретный ключ отправителя сообщения, а процедура проверки ЭЦП – открытый ключ отправителя сообщения (рис. 1). Здесь

M – электронный документ, E – электронно-цифровая подпись.

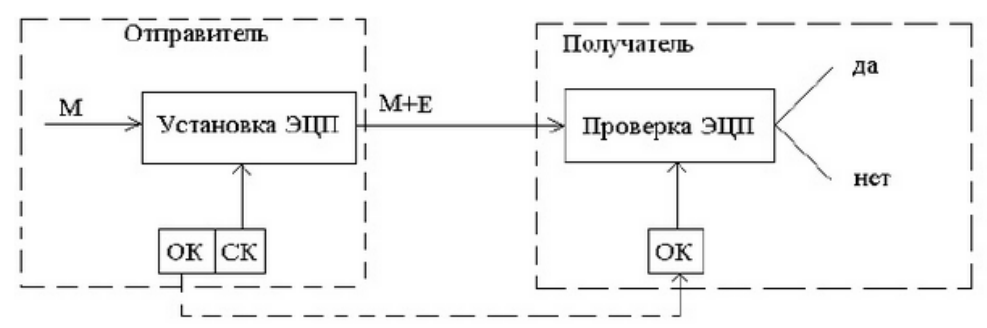

Рис. 1 - Схема использования ЭЦП

В технологии ЭЦП ведущее значение имеют однонаправленные функции хэширования. Использование функций формировать хэширования позволяет криптографически стойкие контрольные суммы передаваемых сообщений.

Функцией хэширования Н называют функцию, сжимающую сообщение произвольной длины М, в значение фиксированной длины Н(М) (несколько десятков или сотен бит), и обладающую свойствами необратимости, рассеивания и чувствительности к изменениям. Значение Н(М) обычно называют дайджестом сообщения М.

### Схема установки ЭЦП (рис. 2):

1. Для документа М формируется дайджест Н с помощью заданного алгоритма хэширования.

2. Сформированный дайджест Н шифруют на секретном ключе отправителя сообщения. Полученная в результате шифрования последовательность и есть ЭШП.

3. Сообщение М и его ЭЦП передаются получателю сообщения.

Рис. 2 – Схема установки ЭЦП.

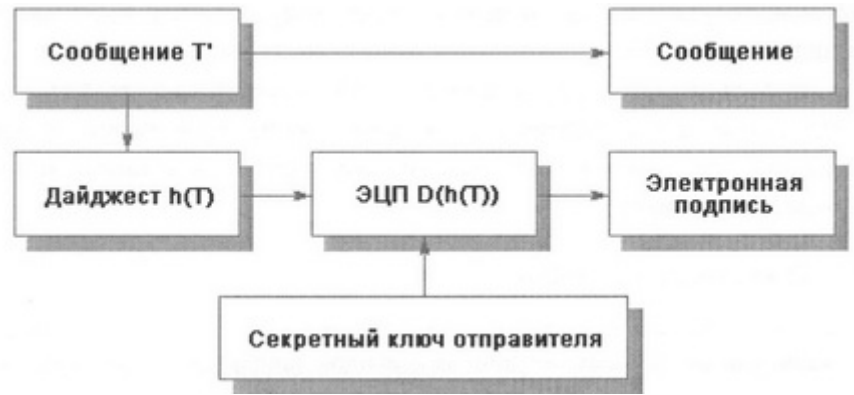

#### Схема проверки ЭЦП (рис. 3):

1. Получатель для проверки ЭЦП должен иметь доступ к самому сообщению М и его Э $III$ .

2. Зная алгоритм хэширования, который был использован при установке ЭЦП, получатель получает дайджест Н1 присланного сообщения М.

3. Зная открытый ключ отправителя, получатель дешифрует ЭЦП, в результате чего получает дайджест Н2, сформированный на этапе установки ЭЦП.

4. Критерием целостности присланного сообщения М и подтверждения его автора является совпадение дайджестов Н1 и Н2. Если это равенство не выполнено, то принимается решение о некорректности ЭЦП.

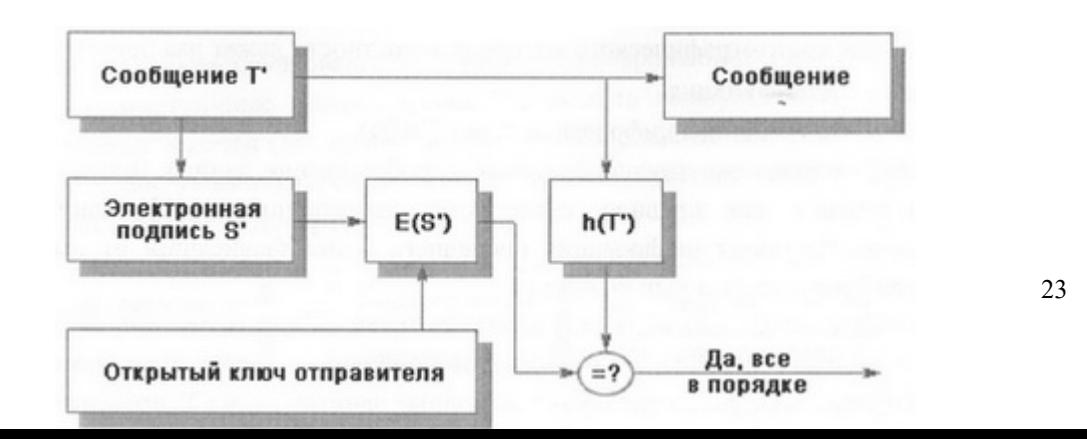

#### **3. Задание**

Сформировать ЭЦП к сообщению M' (см. вариант) и произвести проверку целостности принятого сообщения.

### **Порядок выполнения работы:**

1. Разделить лист на две части: слева – сторона отправителя сообщения, справа – получателя.

2. На стороне отправителя выполнить следующие действия:

2.1. Записать сообщение M (см. вариант).

2.2. Сформировать профиль сообщения M' с помощью упрощенной функции хэширования h(M') – перемножения всех цифр кроме нуля этого сообщения.

2.3. Создать ЭЦП шифрованием профиля сообщения h(M') закрытым ключом отправителя Da (значение ключа (d, n) см. в таблице с вариантами задания), т.е. Da (h(M')) (см. вариант).

3. На стороне получателя выполнить следующие действия:

3.1. Записать сообщение М (его получает получатель вместе с ЭЦП) и ЭЦП Da  $(h(M'))$ .

3.2. Сформировать профиль принятого сообщения, M' с помощью той же функции хэширования h(M') – перемножения всех цифр кроме нуля этого сообщения (Получателю известен алгоритм хэширования, применяемый на стороне отправителя).

3.3. Создать профиль дешифрованием ЭЦП открытым ключем отправителя  $(Ea (Da (h(M')) = h(M'))$  (значение ключа (е, n) см. в таблице с вариантами задания).

3.4 Сравнить два профиля сообщения h(M') (п.3.2 и 3.3). Убедиться в их совпадении.

- 1. Титульный лист
- 2. Содержание
- 3. Задание
- 4. Лист расчета и проверки ЭЦП
- 5. Выводы

| Вариант – номер по списку в журнале. |     |     |      |      |      |  |  |
|--------------------------------------|-----|-----|------|------|------|--|--|
| Номер                                | p   | q   | e    | d    | M    |  |  |
| варианта                             |     |     |      |      |      |  |  |
| 1                                    | 3   | 11  | 7    | 3    | 5523 |  |  |
| 3                                    | 17  | 11  | 7    | 23   | 8866 |  |  |
| 3                                    | 13  | 7   | 5    | 29   | 3565 |  |  |
| $\overline{4}$                       | 101 | 113 | 3533 | 6597 | 6546 |  |  |
| 5                                    | 3   | 11  | 7    | 3    | 8562 |  |  |
| 6                                    | 17  | 11  | 7    | 23   | 9795 |  |  |
| 7                                    | 13  | 7   | 5    | 29   | 8462 |  |  |
| 8                                    | 17  | 11  | 7    | 23   | 7785 |  |  |
| 9                                    | 13  | 7   | 5    | 29   | 2123 |  |  |
| 10                                   | 101 | 113 | 3533 | 6597 | 3145 |  |  |
| 11                                   | 7   | 11  | 37   | 13   | 2566 |  |  |
| 12                                   | 101 | 113 | 3533 | 6597 | 3782 |  |  |

**5. Варианты**

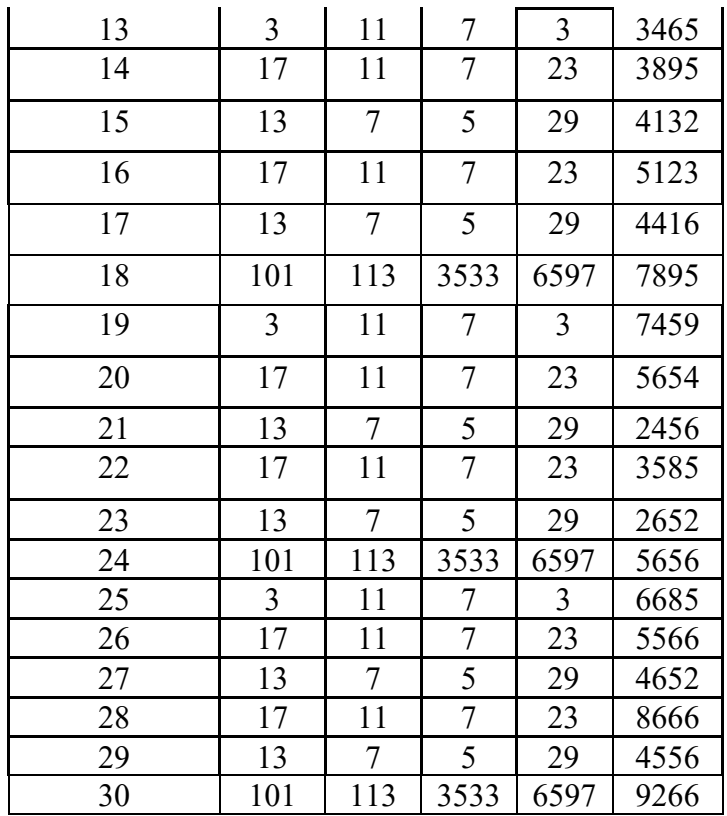

### <span id="page-24-0"></span>**Лабораторная работа 8. Алгоритмы поведения вирусных и других вредоносных программ**

#### **1. Цель работы**

Знакомство с некоторыми алгоритмами поведения вирусных и других вредоносных программ.

#### **2. Краткие теоретические сведения**

Исторически первое определение компьютерного вируса было дано в 1984 г. Фредом Коэном: «Компьютерный вирус — это программа, которая может заражать другие программы, модифицируя их посредством включения в них своей, возможно измененной копии, причем последняя сохраняет способность к дальнейшему размножению». Ключевыми понятиями в этом определении являются *способность вируса к саморазмножению* и *способность к модификации вычислительного процесса*.

В настоящее время под компьютерным вирусом принято понимать программный код, обладающий следующими свойствами: • способностью к созданию собственных копий, не обязательно совпадающих с оригиналом, но обладающих свойствами оригинала (самовоспроизведение); • наличием механизма, обеспечивающего внедрение создаваемых копий в исполняемые объекты вычислительной системы.

Указанные свойства следует дополнить свойствами деструктивности и скрытности действий данной вредоносной программы в вычислительной среде.

Основной и наиболее распространенной классификацией компьютерных вирусов является классификация по *среде обитания*, или по *типам объектов* компьютерной системы, в которые внедряются вирусы. В соответствии с этой классификацией вирусы делятся на файловые, загрузочные, сетевые (черви) и макровирусы.

Существует также много комбинированных типов компьютерных вирусов.

Кроме вирусов принято выделять еще несколько видов вредоносных программ. Это троянские программы, логические бомбы, хакерские утилиты скрытого администрирования удаленных компьютеров, программы, ворующие пароли доступа к ресурсам Интернет и прочую конфиденциальную информацию. Четкого разделения между ними не существует: троянские программы могут содержать вирусы, в вирусы могут быть встроены логические бомбы и т. д.

### **3. Задание**

Разработать программу имитирующую некоторые (см. вариант) действия вируса или другой вредоносной программы и подготовить отчет о проделанной работе.

- 1. Титульный лист<br>2. Содержание
- Содержание
- 3. Задание
- 4. Алгоритм работы программы<br>5. Листинг программы
- 5. Листинг программы
- 6. Пример работы программы
- 7. Выводы

|                     |                                                                |                                                                                                    | $-0.0$                                               |                                                       |                                                                                                    |
|---------------------|----------------------------------------------------------------|----------------------------------------------------------------------------------------------------|------------------------------------------------------|-------------------------------------------------------|----------------------------------------------------------------------------------------------------|
| Ba<br>ри<br>aH<br>T | Действие<br>вирусной или<br>другой<br>вредоносной<br>программы | Задание                                                                                                    | Входные<br>данные<br>процедуры                       | Выходные<br>данные<br>процедуры                       | Примечание                                                                                            |
| $\mathbf 1$         | "Поиск жертвы"                                                 | Разработать и отладить процедуру<br>поиска файлов по заданной маске в<br>текущей папке                                                                                       | Маска файла                                          | Массив имен<br>найденных<br>файлов и их<br>количество | Маска файлов: *.exe                                                                                   |
| $\boldsymbol{2}$    | "Подмена файла"                                                | Разработать и отладить процедуру<br>замены указанного файла на другой<br>указанный файл                                                                                      | Имена двух<br>файлов                                 | Признак<br>успешности<br>замены                       | Подмена путем удаления файла<br>и использования его имени для<br>изменения имени "вирусного"<br>файла |
| 3                   | "Модификация<br>файла"                                         | Разработать и отладить процедуру<br>записи информации из одного<br>указанного файла в конец другого<br>указанного файла                                                      | Имена двух<br>файлов                                 | Преобразованный<br>файл                               |                                                                                                    |
| 4                   | "Принцип<br>действия<br>программы-<br>шпиона"                  | Разработать процедуру копирования<br>содержимого всех файлов, к которым<br>обращается пользователь в заданный<br>файл                                                        | Имя файла                                            | Преобразованный<br>файл                               | В программе создать форму<br>обращения к нескольким<br>файлам (своеобразный каталог)                  |
| 5                   | "Создание<br><b>ЗВУКОВЫХ</b><br>эффектов"                      | Разработать процедуру запуска<br>звукового файла при наступлении<br>какого-либо события (попытка доступа<br>к файлу, каталогу, наступление<br>определенного времени и т. п.) | Имя файла,<br>каталога,<br>заданное время<br>или др. | Запуск звукового<br>файла                             | Содержимое звукового файла:<br>творческая работа                                                      |
| 6                   | "Проверка файла<br>на зараженность"                            | Разработать и отладить процедуру<br>поиска заданной строки в файле                                                                                                    | Имя файла,<br>строка текста                          | Логическая<br>переменная                              |                                                                                                    |

5. Варианты Вариант - номер по списку в журнале.

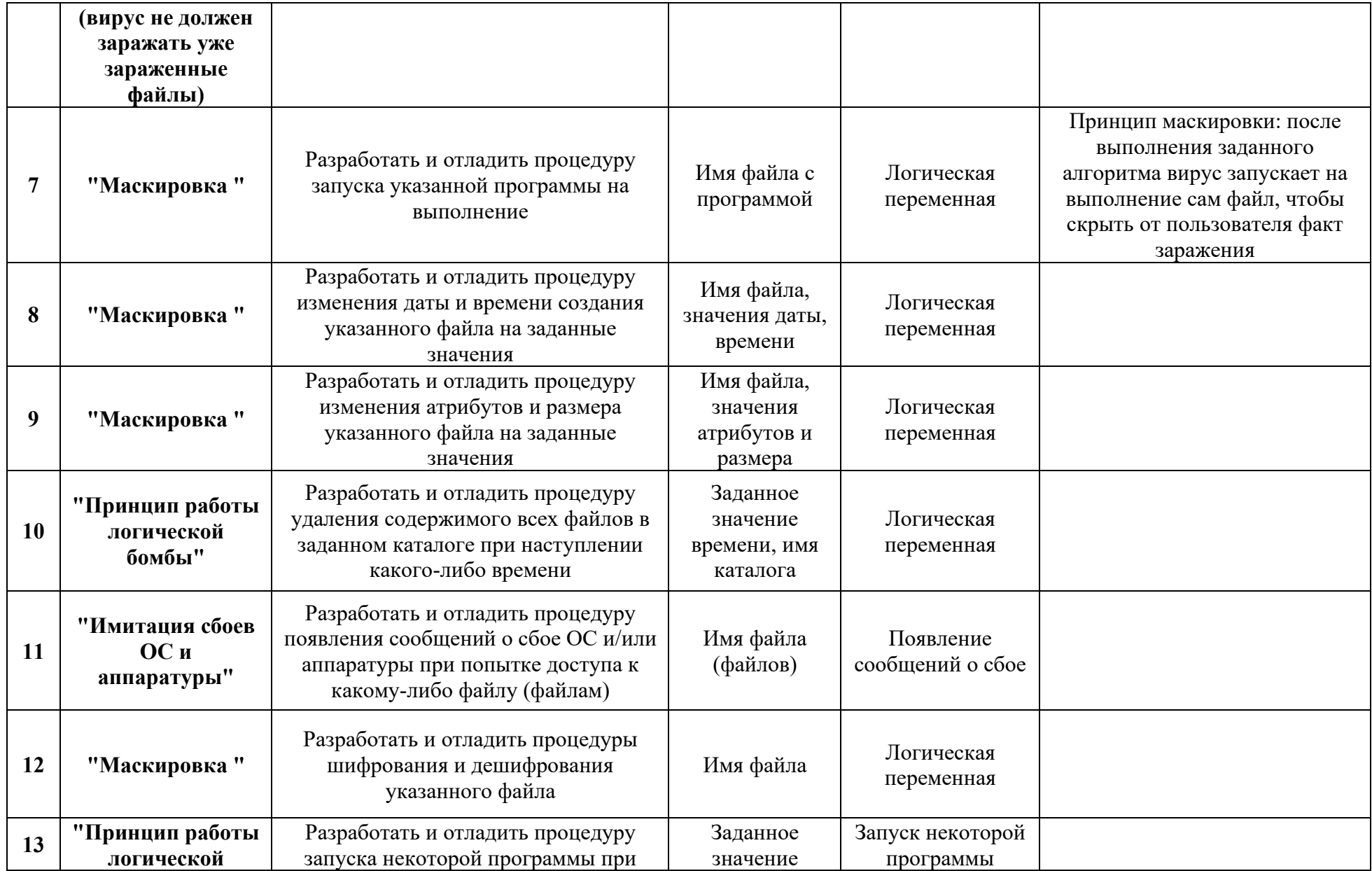

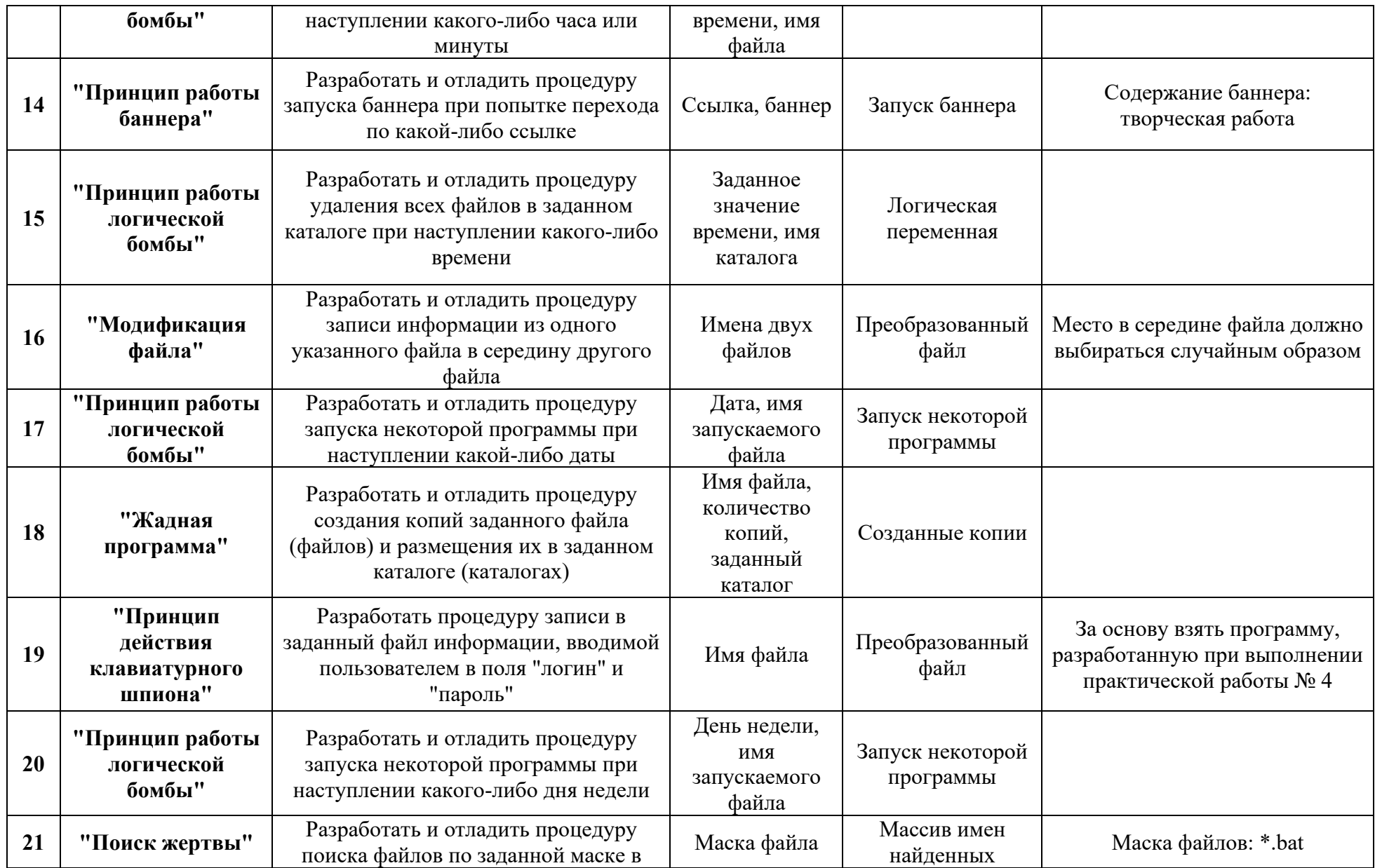

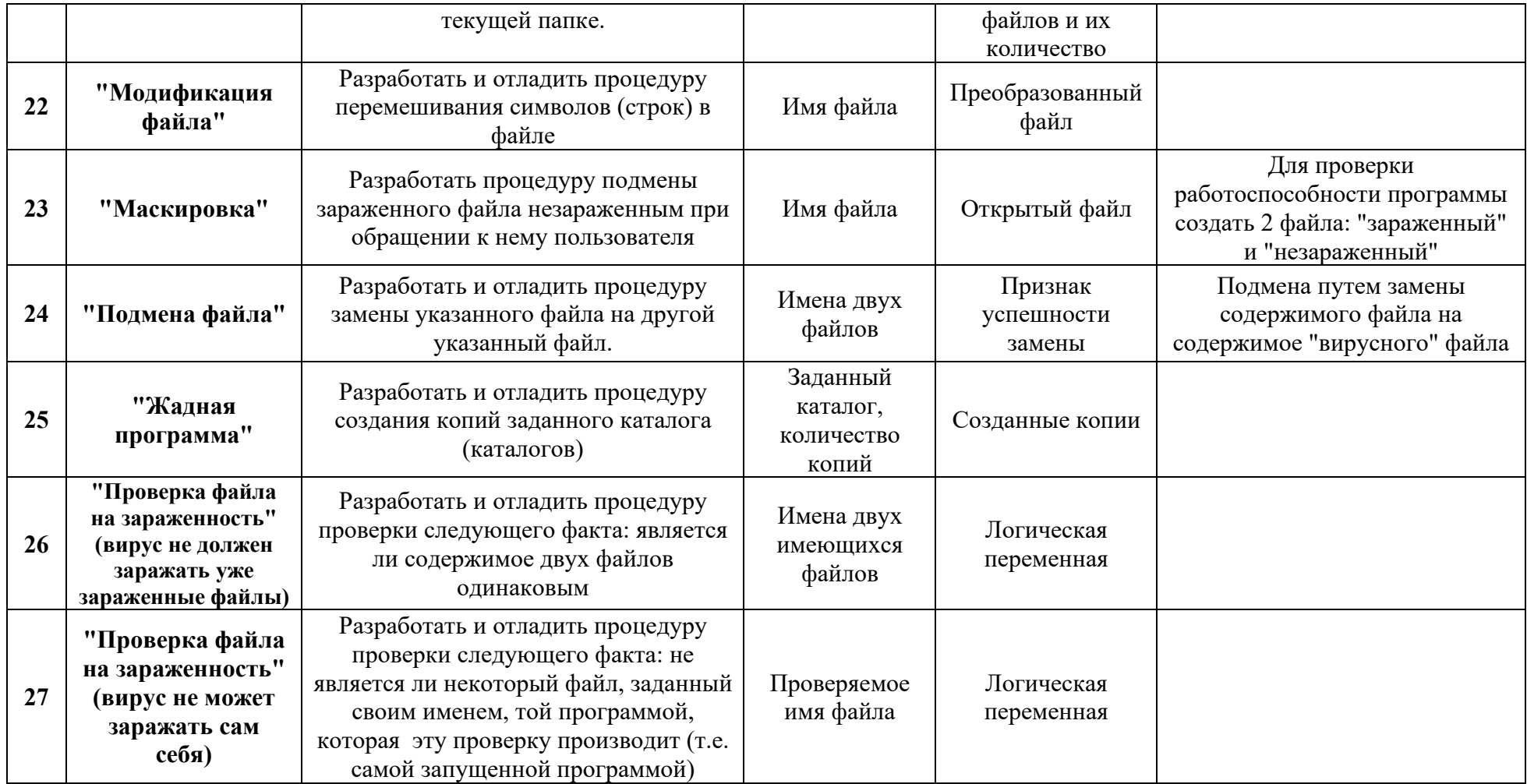

### <span id="page-30-0"></span>Лабораторная работа 9. Алгоритмы предупреждения и обнаружения вирусных угроз

#### 1. Цель работы

Знакомство с некоторыми алгоритмами предупреждения и обнаружения вирусных угроз.

2. Краткие теоретические сведения

Для зашиты от компьютерных вирусов и других вредоносных программ могут использоваться:

• общие методы и средства защиты информации;

• специализированные программы для защиты от вирусов;

• профилактические меры, позволяющие уменьшить вероятность заражения вирусами.

Существуют две основные разновидности общих методов и средств защиты информации, также эффективных при борьбе вирусными угрозами:

•средства копирования информации;

• средства разграничения доступа.

При заражении компьютера вирусом важно его обнаружить. К внешним признакам проявления деятельности вирусов можно отнести следующие:

• вывод на экран непредусмотренных сообщений или изображений;

• подача непредусмотренных звуковых сигналов;

- изменение даты и времени модификации файлов;
- исчезновение файлов и каталогов или искажение их содержимого;
- частые зависания и сбои в работе компьютера;
- медленная работа компьютера;
- невозможность загрузки ОС;
- существенное уменьшение размера свободной оперативной памяти;

прекращение работы или неправильная работа ранее успешно функционировавших программ:

• изменение размеров файлов;

• неожиданное значительное увеличение количества файлов на диске.

Но мало заметить, что компьютерная система подверглась воздействию вредоносного ПО, необходимо обнаружить источник угрозы. К основным методам обнаружения компьютерных вирусов можно отнести следующие:

• метод сравнения с эталоном;

- эвристический анализ;
- антивирусный мониторинг;
- метод обнаружения изменений;
- встраивание антивирусов и др.

Различают следующие виды антивирусных программ:

- программы-фаги (сканеры);
- программы-ревизоры (СRC-сканеры);
- программы-блокировщики;
- программы-иммунизаторы.

Однако, абсолютно надежных программ, гарантирующих обнаружение и уничтожение любого вируса, не существует. Важным методом борьбы с компьютерными вирусами является своевременная профилактика. Чтобы существенно уменьшить вероятность заражения вирусом и обеспечить надежное хранение информации на дисках, необходимо выполнять следующие меры профилактики:

• применять только лицензионное ПО;

• оснастить компьютер современными антивирусными программами и постоянно возобновлять их версии:

• всегда проверять съемные носители информации на наличие вирусов (запуская

антивирусные программы своего компьютера) перед считыванием с них информации, записанной на других компьютерах;

• при переносе на свой компьютер файлов в архивированном виде проверять их сразу же после разархивации на жестком диске, ограничивая область проверки только вновь записанными файлами;

• периодически проверять на наличие вирусов жесткие диски компьютера, запуская антивирусные программы для тестирования файлов, памяти и системных областей дисков;

• всегда защищать съемные носители информации от записи при работе на других компьютерах, если на них не будет производиться запись информации;

• обязательно делать на съемных дисках архивные копии ценной для пользователя информации;

• использовать антивирусные программы для входного контроля всех исполняемых файлов, получаемых из компьютерных сетей.

#### 3. Задание

Разработать программу имитирующую некоторые (см. вариант) действия по предупреждению вирусных угроз, обнаружению и удалению вирусных и других вредоносных программ и подготовить отчет о проделанной работе.

- 8. Титульный лист
- 9. Содержание
- 10. Залание
- $11.$ Алгоритм работы программы
- $12.$ Листинг программы
- 13. Пример работы программы
- 14. Выводы

| Вариант                                    |                                   | Задание                                                                                                    | Входные<br>данные<br>процедуры                           | Выходные<br>данные<br>процедуры                    | Дополнительные условия                                           |
|--------------------------------------------|-----------------------------------|----------------------------------------------------------------------------------------------------|----------------------------------------------------------|----------------------------------------------------|------------------------------------------------------------------|
|                                            | Алгоритм                          | Ревизоры запоминают исходное<br>состояние файлов/каталогов, тогда,<br>когда компьютер еще не заражен                           |                                                          |                                                    | Поиск изменений в дате и времени создания<br>файла               |
| $\mathbf{2}$                               | работы<br>антивирус<br>ной        | вирусом, а затем периодически<br>сравнивают текущее состояние<br>файла/каталога с исходным. Если                               | Имя файла<br>(файлов)/<br>Имя<br>каталога<br>(каталогов) | Сообщение о<br>наличии/<br>отсутствии<br>изменений | Поиск изменений в атрибутах и размере файла                      |
| 3                                          | программы-<br>ревизора            | обнаружены изменения, то на экран<br>дисплея выводятся сообщения.<br>Разработать процедуру поиска                              |                                                          |                                                    | Поиск изменений в содержании файла                               |
| $\overline{\bf{4}}$                        |                                   | заданных (см. доп. усл.) изменений<br>в файле/каталоге.                                                                        |                                                          |                                                    | Поиск изменений в содержании каталога                            |
| 5                                          | Обнару<br>жение                   | Программа должна осуществлять<br>поиск файлов-компаньонов<br>(исполняемые файлы с тем же<br>названием, что и исходный файл, но |                                                          | Список<br>обнаруженных                             | Удаление файлов-компаньонов                                      |
| 6                                          | файлов-<br>компа<br><b>НЬОНОВ</b> | Имя файла<br>другим расширением) и по<br>решению пользователя<br>осуществлять следующие действия:<br>(см. доп усл.)            |                                                          | файлов-<br>компаньонов                             | Перемещение файлов-компаньонов в другой<br>каталог (на карантин) |
| $\overline{7}$                             | Обнаруже<br>ние                   | Разработать процедуру<br>обнаружения копий файлов в<br>заданном каталоге. Осуществлять<br>поиск по имени файла и по            |                                                          | Список                                             | Удаление обнаруженных копий                                      |
| признаков<br>зараже<br>ния<br>8<br>вирусом |                                   | содержимому. Информировать<br>пользователя. Предлагать на выбор<br>следующие действия:<br>(см. доп. усл.)                      | Имя файла,<br>каталога                                   | обнаруженных<br>копий                              | Перемещение обнаруженных копий в другой<br>каталог (на карантин) |

**5. Варианты Вариант – номер по списку в журнале.**

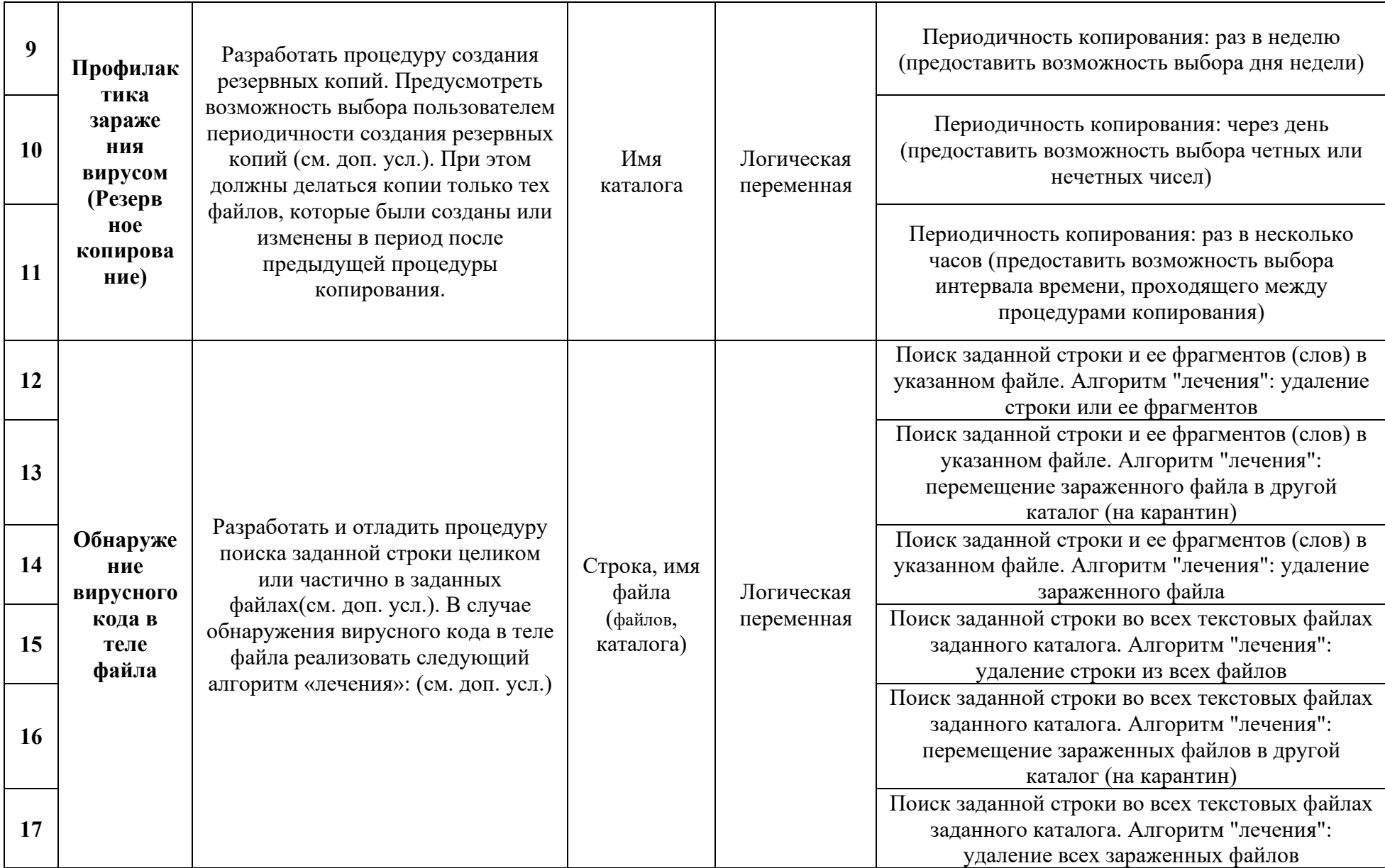

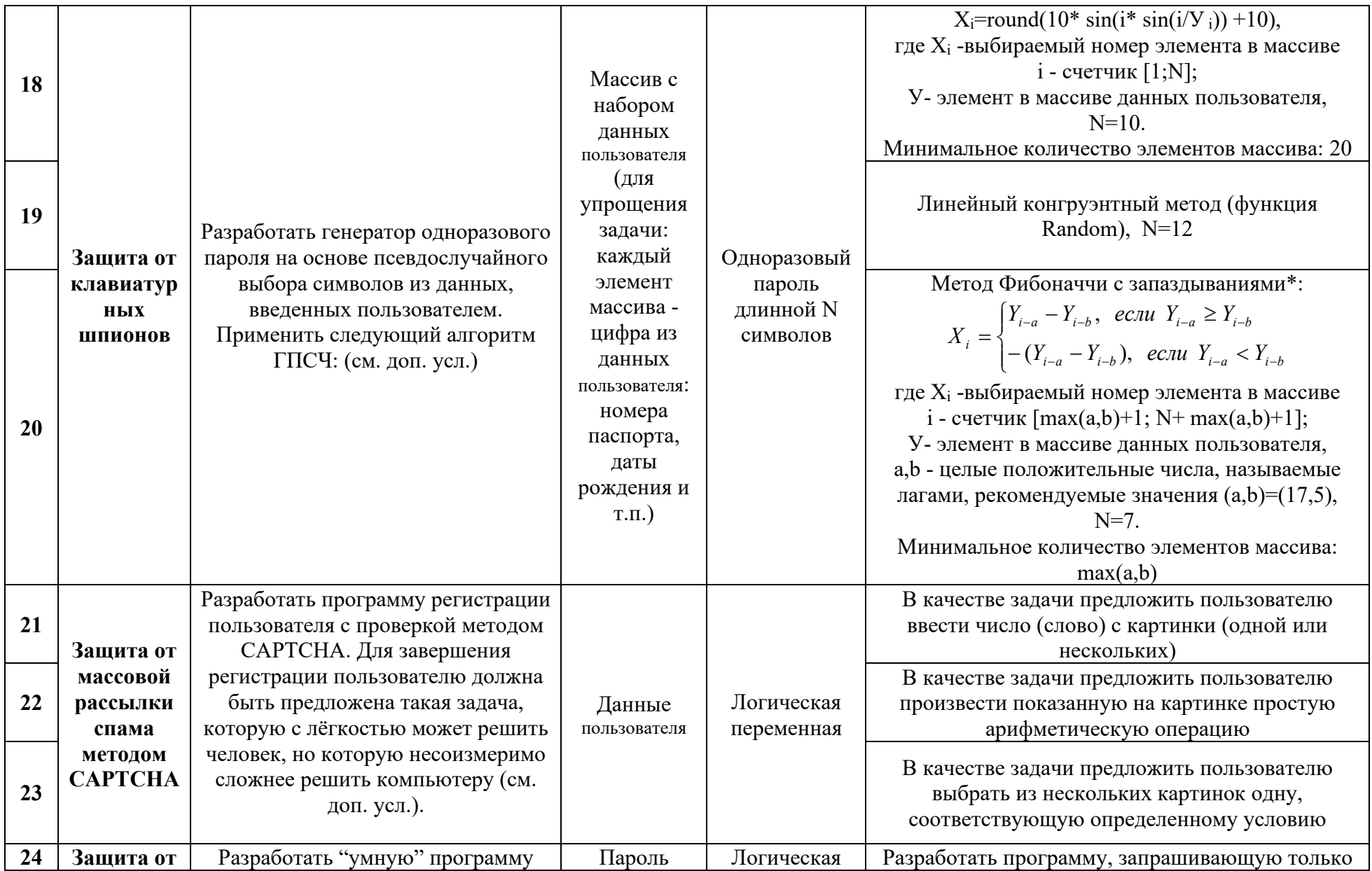

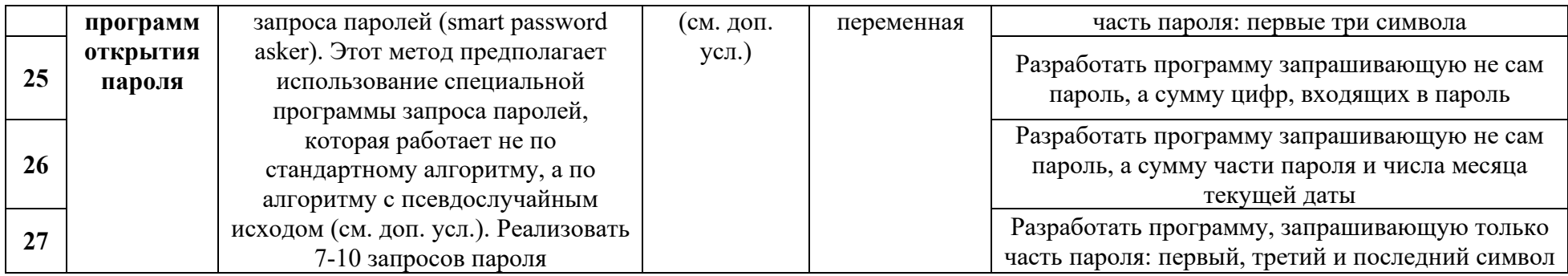

\* В данной практической работе представлен один из широко распространённых фибоначчиевых датчиков с некоторыми изменениями, т. к. датчик рассчитан на генерацию случайных вещественных чисел из диапазона  $[\mathsf{U},\mathsf{1}]$ , а для выполнения задания требуется сгенерировать целое число

# <span id="page-36-0"></span>Лабораторная работа 10. Пакеты антивирусных программ

### 1. Цель работы

Ознакомление с основными функциями, достоинствами и недостатками современного антивирусного ПО.

### 2. Краткие теоретические сведения

На сегодняшний день перечень доступных антивирусных программ весьма обширен. Они различаются как по цене, так и по своим функциональным возможностям. Наиболее мощные (и как правило, наиболее дорогие) антивирусные программы представляют собой на самом деле пакеты специализированных утилит, способных при совместном их использовании обеспечить разностороннюю защиту компьютерной системы.

Большинство современных антивирусных пакетов выполняют следующие функции:

- $\bullet$ сканирование памяти и содержимого дисков;
- сканирование в реальном режиме времени с помощью резидентного модуля;  $\bullet$
- $\bullet$ распознавание поведения, характерного для компьютерных вирусов;
- $\bullet$ блокировка и/или удаление выявленных вирусов;
- восстановление зараженных информационных объектов:  $\bullet$
- принудительная проверка подключенных к корпоративной сети  $\bullet$ компьютеров;
- удаленное обновление антивирусного программного обеспечения и баз  $\bullet$ данных через Интернет;
- $\bullet$ фильтрация трафика Интернета на предмет выявления вирусов в передаваемых программах и документах;
- выявление потенциально опасных Java-апплетов и модулей ActiveX;  $\bullet$
- ведение протоколов, содержащих информацию о событиях, касающихся  $\bullet$ антивирусной защиты и др.

### 3. Задание

1. Подготовить краткий доклад по заданному вопросу (см. вариант), используя любые доступные источники информации.

Рекомендация: Собранный материал будет наиболее актуальным, если включить в него данные, полученные практическим путем. Для этого при возможности, установите демонстрационную версию заданного пакета ПО и протестируйте ее в течении нескольких дней.

- 2. Заполнить таблицу " Пакеты антивирусных программ " на основе подготовленного материала, а также докладов других студентов.
- 3. Провести анализ собранной информации и сделать выводы.

- 1. Титульный лист
- 2. Содержание
- 3. Залание
- 4. Таблица "Пакеты антивирусных программ"
- 5. Выводы

| Пакет антивирусного ПО                         | Основные<br>функции | Достоинства    | Недостатки     |
|------------------------------------------------|---------------------|----------------|----------------|
| Антивирус<br>Касперского                       | $\mathbf{1}$        | $\overline{2}$ | $\overline{3}$ |
| Антивирус Dr. Web<br>для Windows               | $\overline{4}$      | 5              | 6              |
| <b>Panda Antivirus</b>                         | $\tau$              | 8              | 9              |
| <b>ESET NOD32</b><br>Антивирус                 | 10                  | 11             | 12             |
| avast! Free Antivirus                          | 13                  | 14             | 15             |
| <b>Avira AntiVir</b><br>Personal               | 16                  | 17             | 18             |
| <b>Norton AntiVirus</b>                        | 19                  | 20             | 21             |
| <b>Trend Micro Internet</b><br><b>Security</b> | 22                  | 23             | 24             |
| <b>Microsoft Security</b><br><b>Essentials</b> | 25                  | 26             | 27             |
| <b>McAfee VirusScan</b>                        | 28                  | 29             | 30             |

**5. Варианты Вариант – номер по списку в журнале.**

### <span id="page-38-0"></span>Лабораторная работа 11. Построение VPN на базе программного обеспечения

# 1. Цель работы

# Ознакомиться с принципами построения VPN на базе программного обеспечения. 2. Краткие теоретические сведения

VPN (англ. Virtual Private Network — виртуальная частная сеть) — обобщённое название технологий, позволяющих обеспечить одно или несколько сетевых соединений (логическую сеть) поверх другой сети (например, интернет).

Виртуальная частная сеть базируется на трех методах реализации:

Туннелирование;

Шифрование;

Аутентификация.

Hamachi— это программа, позволяющая создать виртуальную частную сеть (VPN) через Интернет и объединить в ней несколько компьютеров. После создания такой сети пользователи могут устанавливать VPN-сессии между собой и работать в этой сети точно так же, как в обычной локальной (LAN) сети с возможностью обмена файлами, удаленного администрирования компьютеров и т.д. Преимущество VPN-сети заключается в том, что она полностью защищена от несанкционированного вмешательства и невидима из Интернета, хотя и существует в нем.

Программа Hamachi должна быть установлена на всех компьютерах, которые предполагается объединить в виртуальную частную сеть.

Виртуальная сеть создается с помощью специализированного сервера Hamachi в Интернете.

После того как с помощью сервера Hamachi создается виртуальная сеть между выбранными компьютерами, обмен информацией между клиентами VPN-сети происходит уже напрямую, то есть без участия сервера Hamachi. Для обмена данными между клиентами VPN-сети используется протокол UDP.

### 3. Залание

Задание рассчитано на работу в паре.

Порядок выполнения задания:

 $1.$ Загрузить программу "LogMeIn Hamachi" сайта  $\mathbf{c}$ http://hamachi.ru.softonic.com/ на оба компьютера будущей сети.

2. Созлать сеть. пользуясь подсказками сайте на http://hamachiinfo.ru/nastrojka.html

Объединить в сеть принтер, камеру или другое устройство либо развернуть 3. в сети какое-либо программное обеспечение (например, игру).

 $\overline{4}$ . Полготовить отчет.

#### 4. Содержание отчета

- $1.$ Титульный лист
- 2. Содержание отчета
- 3. Залание

 $\overline{4}$ . Имена созланной сети и пользователей. Основные настройки сети (скриншоты). Отобразить в отчете настройки аутентификации и шифрования.

5. Пример совместной работы пользователей в сети (скриншоты).

6. Выводы